DTE Code:- 6158 University Code:- IMMPO13230

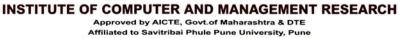

Certified by ISO 9001-2015,

Recognised as Green Educational

Hon.Shri. Vilasrao V. Lande President Hon.Shri. Sudhir V. Mungase Secretary Hon.Shri. Ajit D. Gavhane Treasurer

# 4.3.2 Student – Computer ratio (Data for the latest completed academic year)

4.3.2.1 Number of computers available for students usage during the latest completed academic

4.3.2

Student – Computer ratio (Data for the latest completed academic year)

Response -3.15

4.3.2.1 Number of computers available for students usage during the latest completed academic year:

Response - 40

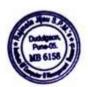

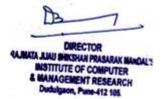

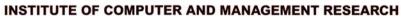

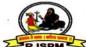

Approved by AICTE, Govt.of Maharashtra & DTE
Affiliated to Savitribai Phule Pune University, Pune
DTE Code:- 6158 University Code:- IMMPO13230

Certified by ISO 9001-2015,

Recognised as Green Educational

Hon.Shri. Vilasrao V. Lande President Hon.Shri. Sudhir V. Mungase Secretary Hon.Shri. Ajit D. Gavhane Treasurer

4.3.2

Student – Computer ratio (Data for the latest completed academic year)

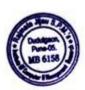

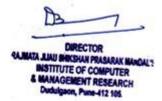

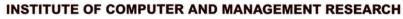

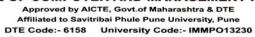

Certified by ISO 9001-2015,

Recognised as Green Educational

Hon.Shri. Vilasrao V. Lande President Hon.Shri. Sudhir V. Mungase Secretary Hon.Shri. Ajit D. Gavhane Treasurer

## Index for 4.3.2

| Metric No. | Metric Name                                   | Content                                                        |
|------------|-----------------------------------------------|----------------------------------------------------------------|
| 4.3.2      | Student – Computer ratio (Data for the latest | Details of students and computers (for academic year 2021-22). |
|            | completed academic year)                      | Invoices of Computer.                                          |

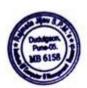

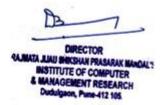

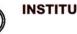

#### INSTITUTE OF COMPUTER AND MANAGEMENT RESEARCH

Approved by AICTE, Govt.of Maharashtra & DTE Affiliated to Savitribai Phule Pune University, Pune DTE Code:- 6158 University Code:- IMMPO13230

Certified by ISO 9001-2015,

Recognised as Green Educational

Hon.Shri. Vilasrao V. Lande President Hon.Shri. Sudhir V. Mungase Secretary Hon.Shri. Ajit D. Gavhane Treasurer

#### **Student Computer Ratio**

| Sr. | No. of Students in academic year 2021-22 | No. of computers for students |
|-----|------------------------------------------|-------------------------------|
| No. |                                          |                               |
| 1   | 126                                      | 40                            |

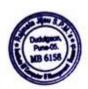

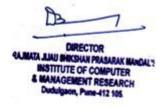

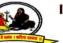

#### INSTITUTE OF COMPUTER AND MANAGEMENT RESEARCH

Approved by AICTE, Govt.of Maharashtra & DTE Affiliated to Savitribai Phule Pune University, Pune DTE Code:- 6158 University Code:- IMMPO13230

Certified by ISO 9001-2015,

Recognised as Green Educational

Hon.Shri. Vilasrao V. Lande President Hon.Shri. Sudhir V. Mungase Secretary Hon.Shri. Ajit D. Gavhane Treasurer

#### **Photos**

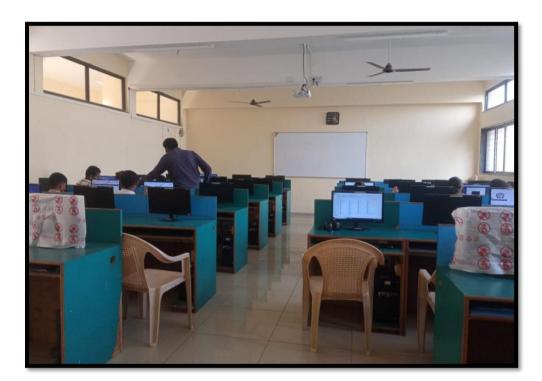

**Computer Lab** 

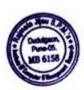

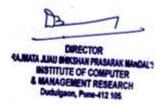

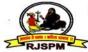

#### INSTITUTE OF COMPUTER AND MANAGEMENT RESEARCH

Approved by AICTE, Govt.of Maharashtra & DTE Affiliated to Savitribai Phule Pune University, Pune DTE Code:- 6158 University Code:- IMMPO13230

Certified by ISO 9001-2015, ISO: 14001-2015 Recognised as Green Educational Campus

Hon.Shri. Vilasrao V. Lande President Hon.Shri. Sudhir V. Mungase Secretary Hon.Shri. Ajit D. Gavhane Treasurer

### **Invoice Photos**

| 19    |                                                                                                  |              | X INV    |       |                |                      | 10   |           | OR RECIPIENT             |
|-------|--------------------------------------------------------------------------------------------------|--------------|----------|-------|----------------|----------------------|------|-----------|--------------------------|
|       | kon Services.<br>Parishram-2, Opp Modern Tallors,                                                |              |          | Invo  | Ice No.        |                      | Dat  | led       | -                        |
| 1     | Sandvik Colony Road, Bhosari,<br>Pune - 411 039                                                  |              |          |       | 2-23/411       |                      |      | Nov-202   |                          |
|       | Cell - 9503443331 / 32                                                                           |              |          | Deliv | very Note      |                      | Mo   | de/Terms  | of Payment               |
| - 1.5 | STIN/UIN: 27AE2DB224EC431                                                                        |              |          | Sun   | plier's Ref.   |                      | Oth  | ne Dofess |                          |
| E     | State Name : Maharashtra, Code : 27<br>-Mail : ikonpune@gmail.com                                |              |          | Gup   | photo a rect.  |                      | Ou   | er Refere | ince(s)                  |
| 15    | uyer                                                                                             |              | -        | Buye  | er's Order No  |                      | Dat  | led       |                          |
| F     | JSPM ICMR COLLEGE                                                                                |              | 200      |       |                |                      |      |           |                          |
| 11    | Moshi-Alandi Rd.                                                                                 |              |          | Desp  | patch Docum    | ent No.              | Del  | ivery Not | e Date                   |
| 5     | udulgaon ,Pune.                                                                                  |              |          | 411   |                |                      |      |           |                          |
| 1     | tate Name : Maharashtra, Code : 27                                                               |              |          | Desp  | patched throu  | ıgh                  | Des  | stination |                          |
| Į.    |                                                                                                  |              | 1        | Term  | ns of Delivery | ,                    | 1    | -         |                          |
| -     |                                                                                                  |              |          |       |                |                      |      |           |                          |
| S     | Description of Goods                                                                             |              | HONE     |       | 0 - 10         |                      |      | Int. of   |                          |
| N     |                                                                                                  |              | HSN/SA   |       | Quantity       | Rate                 | per  | Disc. %   | Amount -                 |
| 1     | INTEL PROCESSOR<br>C/3-10105F                                                                    |              | 8473301  | 0     | 40 nos         | 5,805.10             | nos  |           | 2,32,204.0               |
| 2     | MOTHER BOARD                                                                                     | 1            | 8473     |       | 40 nos         | 4,915.27             | nos  |           | 1,96,610.8               |
| 3     | MSI H410<br>Ram DDR4                                                                             |              | 8473     |       | ***            | 2 457 52             | 100  |           |                          |
| 3     | 8GB KINGSTON                                                                                     | 1            | 04/3     |       | 40 nos         | 2,457.63             | nos  |           | 98,305,2                 |
| 4     | SSD HDD<br>480GB SATA WD GREEN                                                                   |              | 8471702  | 0     | 40 nos         | 3,220.35             | nos  |           | 1,28,814.0               |
| 5     | Keyboard+ Mouse<br>LOGITECH USB                                                                  | 1            | 8471     | 1     | 40 nos         | 805.09               | nos  |           | 32,203.6                 |
| 6     | 19" LED Monitor LG                                                                               | 100          | 8528520  | 0     | 40 nos         | 6,610.19             | nos  |           | 2,64,407.6               |
| 7     | CABINET                                                                                          | 1            | 8473     |       | 40 nos         | 2,118.65             | nos  |           | 84,746.0                 |
| 8.    |                                                                                                  | 1            | 851770,9 | 0     | 40 nos         | 2,033.82             | nos  |           | 81,352.8                 |
| 9     | 1GB NVIDIA CHIPSET · PRINTER                                                                     | 8            | 8443100  |       | 1 nos          | 15,800.00            | nos  |           | 15,800.0                 |
|       | Canon LBP 2900 Laser                                                                             |              | *        | 1     |                |                      |      |           | . 11,34,444.0            |
|       | CG<br>SG<br>Round C                                                                              | ST           |          |       |                |                      |      |           | 1,02,099.9<br>1,02,099.9 |
|       |                                                                                                  |              |          |       |                |                      |      |           |                          |
|       | To                                                                                               | tal          |          |       | 321 nos        |                      |      |           | # 40 20 C44 I            |
|       |                                                                                                  | -            |          |       | 321 1108       |                      |      |           | ₹ 13,38,644.0<br>E. & O. |
| Inc   | ount Chargeable (in words) ian Rupees Thirteen Lakh Thirty Eight Thousand indred Forty Four Only | P.M.         | 1 895    | nk N  | ny's Bank D    | : ICICI Bai          |      |           | £.80                     |
|       | Opposite Company                                                                                 | MEGS<br>MEGS | 學        | · No  |                | 6038050              | 1860 | 64        | ICICOCOCO29              |
|       | (100)                                                                                            | AB O         |          | anch  | & IFS Code     | CHENN                | OM   |           | for Ikon Service         |
| Cu    | stomer's Seal and Signature                                                                      | Compi        | 2 1      | RA    | JMATA JIJA     | DIRECT<br>SHIKSHAN F | OR   | ARAK MAI  | Shorted Signato          |
|       |                                                                                                  |              | PUNE JI  |       | INSTIT         | UTE OF (             | CON  | PUTE      |                          |

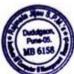

DIRECTOR

QAJMATA JUMU SHIKSHAN PRASARAK MANDAL'S

INSTITUTE OF COMPUTER

& MANAGEMENT RESEARCH

Dudulgaon, Pune-412 105.

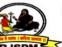

#### INSTITUTE OF COMPUTER AND MANAGEMENT RESEARCH

Approved by AICTE, Govt.of Maharashtra & DTE
Affiliated to Savitribai Phule Pune University, Pune
DTE Code:- 6158 University Code:- IMMPO13230

Certified by ISO 9001-2015,

Recognised as Green Educational

Hon.Shri. Vilasrao V. Lande President Hon.Shri. Sudhir V. Mungase Secretary Hon.Shri. Ajit D. Gavhane Treasurer

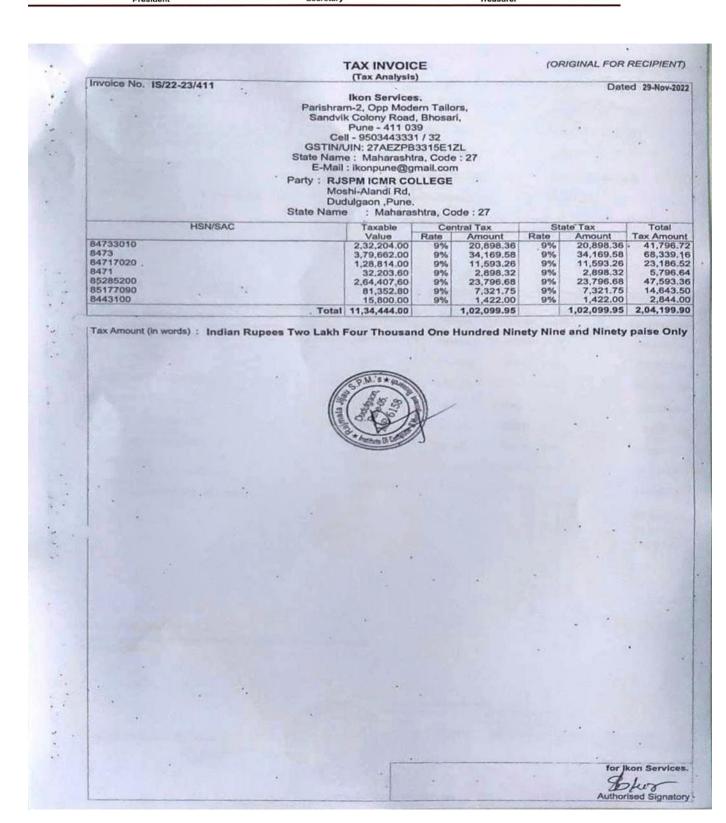

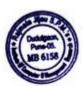

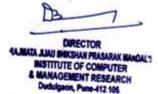

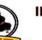

#### INSTITUTE OF COMPUTER AND MANAGEMENT RESEARCH

Approved by AICTE, Govt.of Maharashtra & DTE Affiliated to Savitribai Phule Pune University, Pune DTE Code:- 6158 University Code:- IMMPO13230

Certified by ISO 9001-2015,

Recognised as Green Educational

Hon.Shri. Vilasrao V. Lande President Hon.Shri. Sudhir V. Mungase Secretary Hon.Shri. Ajit D. Gavhane Treasurer

| Ik        | on Services                                       | TAX IN\ |               | CONTRACTOR OF                                                                                                    | -             |                    |                          | FOR RECIPIEN     |  |  |
|-----------|---------------------------------------------------|---------|---------------|----------------------------------------------------------------------------------------------------|---------------|--------------------|--------------------------|------------------|--|--|
| Pa        | rishram-2 Oop Modern To                           |         | z 12555       | voice No.                                                                                                    |               |                    | ited                     |                  |  |  |
| Pu        | ine - 411 030                                     |         |               | /20-21/125<br>livery Note                                                                                                    |               |                    | Jul-20                   |                  |  |  |
| Ce        | oll - 9503443331 / 32<br>STINUIN: 27AEZPB3315E1ZL |         | 100           | MANAGE STATE OF THE STATE OF TH |               | 1910               | - Mode/Terms of Playment |                  |  |  |
| E.        | Mail: Ikonpune@gmail.com                          | Su      | pplier's Ref. |                                                                                                    | Ot            | Other Reference(s) |                          |                  |  |  |
| RJ        | JSPM ICMR COLLEGE                                 |         | Bu            | yer's Order N                                                                                                    | 0.            | Da                 | ited                     |                  |  |  |
| Mc        | oshi-Alandi Rd,<br>gaon Pune.                     |         | 1000          | spatch Docur                                                                                                    | ment No.      | De                 | livery No                | ote Date         |  |  |
| Sti       | ate Name : Maharashtra, Code : 27                 |         | 12<br>De      | 5<br>spatched thro                                                                                                    | ough          | De                 | stination                |                  |  |  |
|           |                                                   |         |               | rms of Deliver                                                                                                    |               |                    |                          |                  |  |  |
| 01        |                                                   |         |               |                                                                                                    |               |                    |                          |                  |  |  |
| SI<br>No. | Description of Goods                              | HSN/S   | AC            | Quantity                                                                                                    | Rate          | per                | Disc. %                  |                  |  |  |
| 1         | INTEL PROCESSOR                                   | 847330  | 10            | 10 nos                                                                                                    | 12,500.00     | nos                |                          | 1,25,000.0       |  |  |
| 2,        | MOTHER BOARD<br>ASUS H410                         | 8473    |               | 10 nos                                                                                                    | 5,400.00      | nos                |                          | 54,000.0         |  |  |
| 3         | Ram DDR4<br>4GB                                   | 8473    |               | 10 nos                                                                                                    | 1,600.00      | nos                |                          | 16,000.0         |  |  |
| 4         | SEAGATE HDD DRIVE                                 | 8471702 | 20            | 10 nos                                                                                                    | 2,950.00      | nos                |                          | 29,500.0         |  |  |
| 5         | CABINET<br>ARTIS                                  | 8473    |               | 10 nos                                                                                                    | 2,200.00      | nos                |                          | 22,000.0         |  |  |
| 6         | Keyboard+ Mouse USB Logitech                      | 8471    |               | 10 nos                                                                                                    | 780.00        | nos                |                          | 7,800.0          |  |  |
| 7         | LG LED MONITOR                                    | 8528    |               | 10 nos                                                                                                    | 7,100.00      | nos                |                          | 71,000.0         |  |  |
| 8         | PRINTER Hp LaserJet M1136 AIO                     | 8443100 |               | 1 nos                                                                                                    | 14,500.00     | nos                |                          | 14,500.0         |  |  |
| 9         | PRINTER Epson L220 Ink Tank Color                 | 8443100 |               | 1 nos                                                                                                    | 12,500.00     | nos                |                          | 12,500.0         |  |  |
| 1         |                                                   |         |               |                                                                                                    | 1             | 1                  |                          | 3,52,300.00      |  |  |
|           | CGST                                              |         | 1             |                                                                                                    |               |                    |                          | 31,707.00        |  |  |
|           |                                                   |         |               |                                                                                                    |               |                    |                          | 31,707.00        |  |  |
| +         | . Total                                           |         | 1             | 72 nos                                                                                                    | -             | -                  | -                        | ₹ 4,15,714.00    |  |  |
|           |                                                   |         | 200           | The second second secon | The second of | 1000               |                          | C 4, 15, / 14.00 |  |  |

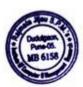

DIRECTOR

QAJMATA JAMU SHIKSHAN PAASARAK MANDAL'S

INSTITUTE OF COMPUTER

& MANAGEMENT RESEARCH

Dudulgaon, Punn-412 105

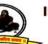

#### INSTITUTE OF COMPUTER AND MANAGEMENT RESEARCH

Approved by AICTE, Govt.of Maharashtra & DTE Affiliated to Savitribai Phule Pune University, Pune DTE Code:- 6158 University Code:- IMMPO13230

Hon.Shri. Vilasrao V. Lande President

Hon.Shri. Sudhir V. Mungase Secretary

Hon.Shri. Ajit D. Gavhane Treasurer

#### TAX INVOICE

(Tax Analysis)

(ORIGINAL FOR RECIPIENT) .

Dated 28-Jul-2020

Invoice No. IS/20-21/125

Ikon Services.

Ron Services,
Parishram-2, Opp Modern Tailors,
Sandvik Colony Road, Bhosari,
Pune - 411 039
Cell - 9503443331 / 32
GSTIN/UIN: 27AEZPB3315E1ZL
State Name: Maharashtra, Code: 27
E-Mail: ikonpune@gmail.com

Party : RJSPM ICMR COLLEGE

Moshi-Alandi Rd,

D'gaon Pune.

State Name : Maharashtra, Code : 27

| HSN/SAC  |      | Taxable     | Central Tax |           | Sta  | Total      |            |
|----------|------|-------------|-------------|-----------|------|------------|------------|
|          |      | Value       | Rate        | Amount    | Rate | Amount     | Tax Amount |
| 84733010 |      | 1,25,000.00 | -9%         | 11,250.00 | 9%   | 11,250.00  | 22,500.00  |
| 8473     |      | 92,000.00   | 9%          | 8,280.00  | 9%   | 8,280.00   | 16,560.00  |
| 84717020 |      | 29,500.00   | 9%          | 2,655,00  | 9%   | 2,655,00   | 5,310.00   |
| 8471     | - 21 | 7,800.00    | 9%          | 702.00    | 9%   | 702.00     | 1,404.00   |
| 8528     | - 1  | 71,000.00   | 9%          | 6,390.00  | 9%   | 6,390,00   | 12,780.00  |
| 8443100  |      | 27,000.00   | 9%          | 2,430.00  | 9%   | - 2,430.00 | 4,860.00   |
| To       | tal  | 3,52,300.00 |             | 31,707.00 |      | 31,707.00  | 63,414.00  |

Tax Amount (in words): Indian Rupees Sixty Three Thousand Four Hundred Fourteen Only

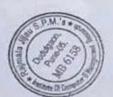

DIRECTOR

RAJMATA JIJAU SHIKSHAN PRASARAK MANDAL'S INSTITUTE OF COMPUTER & MANAGEMENT RESEARCH Dudulgaon, Pune-412105

for Jkon Services.

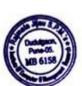

DIRECTOR INSTITUTE OF COMPUTER MANAGEMENT RESEARCH

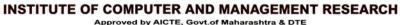

Approved by AICTE, Govt.of Maharashtra & DTE Affiliated to Savitribai Phule Pune University, Pune DTE Code:- 6158 University Code:- IMMPO13230

Certified by ISO 9001-2015,

Recognised as Green Educational

Hon.Shri. Vilasrao V. Lande President Hon.Shri. Sudhir V. Mungase Secretary Hon.Shri. Ajit D. Gavhane Treasurer

## **Details of Lab Computer**

| Sr.<br>No. | Computer<br>Lab/Office | PC No | Comp.<br>Name | Types<br>Monito<br>r | Processor | H/D    | RAM  | DVD Writer   |
|------------|------------------------|-------|---------------|----------------------|-----------|--------|------|--------------|
| 1          | Computer Lab           | 1     | comp 1        | LCD                  | core i3   | 500 GB | 4 GB | External (1) |
| 2          | Computer Lab           | 2     | comp 2        | LCD                  | core i3   | 500 GB | 4 GB | NO           |
| 3          | Computer Lab           | 3     | comp 3        | LCD                  | core i3   | 500 GB | 4 GB | NO           |
| 4          | Computer Lab           | 4     | comp 4        | LCD                  | core i3   | 500 GB | 4 GB | NO           |
| 5          | Computer Lab           | 5     | comp 5        | LCD                  | core i3   | 500 GB | 4 GB | NO           |
| 6          | Computer Lab           | 6     | comp 6        | LCD                  | core i3   | 500 GB | 4 GB | NO           |
| 7          | Computer Lab           | 7     | comp 7        | LCD                  | core i3   | 500 GB | 4 GB | NO           |
| 8          | Computer Lab           | 8     | comp 8        | LCD                  | core i3   | 500 GB | 4 GB | NO           |
| 9          | Computer Lab           | 9     | comp 9        | LCD                  | core i3   | 500 GB | 4 GB | NO           |
| 10         | Computer Lab           | 10    | comp 10       | LCD                  | core i3   | 500 GB | 4 GB | NO           |
| 11         | Computer Lab           | 11    | comp 11       | LCD                  | core i3   | 500 GB | 4 GB | NO           |
| 12         | Computer Lab           | 12    | comp 12       | LCD                  | core i3   | 500 GB | 4 GB | NO           |
| 13         | Computer Lab           | 13    | comp 13       | LCD                  | core i3   | 500 GB | 4 GB | NO           |
| 14         | Computer Lab           | 14    | comp 14       | LCD                  | core i3   | 500 GB | 4 GB | NO           |
| 15         | Computer Lab           | 15    | comp 15       | LCD                  | core i3   | 500 GB | 4 GB | NO           |

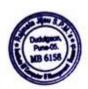

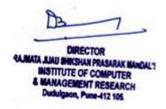

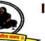

#### INSTITUTE OF COMPUTER AND MANAGEMENT RESEARCH

Approved by AICTE, Govt.of Maharashtra & DTE Affiliated to Savitribai Phule Pune University, Pune DTE Code:- 6158 University Code:- IMMPO13230

Certified by ISO 9001-2015, ISO: 14001-2015

Recognised as Green Educational

| •  | Hon.Shri. Vila<br>Presi | srao V. Lande<br>dent | Hon     | .Shri. Sudhir V. M<br>Secretary | ungase  | Hon.Shri. A | jit D. Gavhane<br>asurer |    |
|----|-------------------------|-----------------------|---------|---------------------------------|---------|-------------|--------------------------|----|
| 16 | Computer Lab            | 16                    | comp 16 | LCD                             | core i3 | 500 GB      | 4 GB                     | NO |
| 17 | Computer Lab            | 17                    | comp 17 | LCD                             | core i3 | 500 GB      | 4 GB                     | NO |
| 18 | Computer Lab            | 18                    | comp 18 | LCD                             | core i3 | 500 GB      | 4 GB                     | NO |
| 19 | Computer Lab            | 19                    | comp 19 | LCD                             | core i3 | 500 GB      | 4 GB                     | NO |
| 20 | Computer Lab            | 20                    | comp 20 | LCD                             | core i3 | 500 GB      | 4 GB                     | NO |
| 21 | Computer Lab            | 21                    | comp 21 | LCD                             | core i3 | 500 GB      | 4 GB                     | NO |
| 22 | Computer Lab            | 22                    | comp 22 | LCD                             | core i3 | 500 GB      | 4 GB                     | NO |
| 23 | Computer Lab            | 23                    | comp 23 | LCD                             | core i3 | 500 GB      | 4 GB                     | NO |
| 24 | Computer Lab            | 24                    | comp 24 | LCD                             | core i3 | 500 GB      | 4 GB                     | NO |
| 25 | Computer Lab            | 25                    | comp 25 | LCD                             | core i3 | 500 GB      | 4 GB                     | NO |
| 26 | Computer Lab            | 26                    | comp 26 | LCD                             | core i3 | 500 GB      | 4 GB                     | NO |
| 27 | Computer Lab            | 27                    | comp 27 | LCD                             | core i3 | 500 GB      | 4 GB                     | NO |
| 28 | Computer Lab            | 28                    | comp 28 | LCD                             | core i3 | 500 GB      | 4 GB                     | NO |
| 29 | Computer Lab            | 29                    | comp 29 | LCD                             | core i3 | 500 GB      | 4 GB                     | NO |
| 30 | Computer Lab            | 30                    | comp 30 | LCD                             | core i3 | 500 GB      | 4 GB                     | NO |
| 31 | Computer Lab            | 31                    | comp 31 | LCD                             | core i3 | 500 GB      | 4 GB                     | NO |
| 32 | Computer Lab            | 32                    | comp 32 | LCD                             | core i3 | 500 GB      | 4 GB                     | NO |
| 33 | Computer Lab            | 33                    | comp 33 | LCD                             | core i3 | 500 GB      | 4 GB                     | NO |
| 34 | Computer Lab            | 34                    | comp 34 | LCD                             | core i3 | 500 GB      | 4 GB                     | NO |

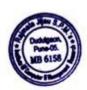

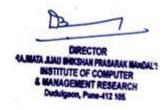

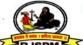

#### INSTITUTE OF COMPUTER AND MANAGEMENT RESEARCH

Approved by AICTE, Govt.of Maharashtra & DTE Affiliated to Savitribai Phule Pune University, Pune DTE Code:- 6158 University Code:- IMMPO13230

Certified by ISO 9001-2015, ISO: 14001-2015 Recognised as Green Educational

|    | Hon.Shri. Vila<br>Presi |    | Hon     | Shri. Sudhir V. M.<br>Secretary | ungase  |        | jit D. Gavhane<br>asurer |    |
|----|-------------------------|----|---------|---------------------------------|---------|--------|--------------------------|----|
| 35 | Computer Lab            | 35 | comp 35 | LCD                             | core i3 | 500 GB | 4 GB                     | NO |
| 36 | Computer Lab            | 36 | comp 36 | LCD                             | core i3 | 500 GB | 4 GB                     | NO |
| 37 | Computer Lab            | 37 | comp 37 | LCD                             | core i3 | 500 GB | 4 GB                     | NO |
| 38 | Computer Lab            | 38 | comp 38 | LCD                             | core i3 | 500 GB | 4 GB                     | NO |
| 39 | Computer Lab            | 39 | comp 39 | LCD                             | core i3 | 500 GB | 4 GB                     | NO |
| 40 | Computer Lab            | 40 | comp 40 | LCD                             | core i3 | 500 GB | 4 GB                     | NO |

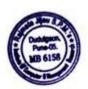

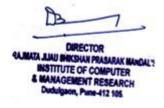

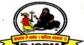

#### INSTITUTE OF COMPUTER AND MANAGEMENT RESEARCH

Approved by AICTE, Govt.of Maharashtra & DTE Affiliated to Savitribai Phule Pune University, Pune DTE Code:- 6158 University Code:- IMMPO13230

Certified by ISO 9001-2015,

Recognised as Green Educational

Hon.Shri. Vilasrao V. Lande President Hon.Shri. Sudhir V. Mungase Secretary Hon.Shri. Ajit D. Gavhane Treasurer

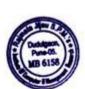

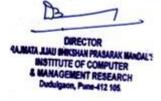

#### Tax Invoice

Invoice No. ent System [2018-19] Dated RoopNagari, Opp Maruti Mandir, Oct-18/19-7 5-Oct-2018 rud, Pune 411038. **Delivery Note** Mode/Terms of Payment 24089/9422520893 TIN/UIN: 27APRPS3428N1Z0 Supplier's Ref. Other Reference(s) e Name : Maharashtra, Code : 27 ail: mahesh.sale@gmail.com Oct 07 Buyer's Order No. Dated nata Jijau Shikshan Prasarak Mandal's Dudulgaon Despatch Document No. **Delivery Note Date** lulgaon, Moshi : Maharashtra, Code: 27 Despatched through Destination e Name Terms of Delivery

| Description of Goods                                 | HSN/SAC | Quantity | Rate      | per  | Disc. % | Amount                 |
|------------------------------------------------------|---------|----------|-----------|------|---------|------------------------|
| rally Software Services Gold(Ap)  Multiuser One Year | 997331  | 1 Nos.   | 10,500.00 | Nos. |         | 10,500.00              |
| OUTPUT SGST 9%<br>OUTPUT CGST 9%                     |         |          | 9         | %    |         | 945.00<br>945.00       |
|                                                      |         |          |           |      |         |                        |
| Total                                                |         | 1 Nos.   |           |      |         | ₹ 12,390.00<br>E. & O. |

unt Chargeable (in words)

an Rupees Twelve Thousand Three Hundred Ninety Only

| HSN/SAC  | Taxable   | Cen  | tral Tax | Sta  | ite Tax | Total      |
|----------|-----------|------|----------|------|---------|------------|
| Horacito | Value     | Rate | Amount   | Rate | Amount  | Tax Amount |
| 331      | 10.500.00 | 9%   | 945.00   | 9%   | 945.00  | 1,890.00   |
| Total    | 10,500.00 |      | 945.00   |      | 945.00  | 1,890.00   |

Amount (in words): Indian Rupees One Thousand Eight Hundred Ninety Only

npany's PAN

: APRPS3428N

laration

here by certify that my/our registration certificate under Maharashtra value added tax act 2002 is on force on the on which teh sales of the goods specified in this tax ice is made by me/us and that the transaction of sale ared by this tax invoice has been effected by me/us and hall be accounted for in the turnover of sales while filling turn and tax is payable and the sales has breen paid or libe paid

for Decent System [2018-19]

**Authorised Signatory** 

This is a Computer Generated Invoice

dio12018

### QUOTATION

GST TAX INVOICE WILL BE ISSUED AFTER RECEIVING AMT

| Terms of Delivery   |                                  |                                                        |
|---------------------|----------------------------------|--------------------------------------------------------|
| F<br>(IN            | CLUDING GST)                     | Amount 11,800.00                                       |
|                     | Total                            | ₹ 11,800.00<br>E. & O.F                                |
| Company's Bank Deta |                                  | 2. 00.2                                                |
|                     | NUAL MAINTAINENCE CH<br>F<br>(IN | Gst Tax Invoice Will Be Issued After Receiving Amount) |

This is a Computer Generated Invoice

A1, Priyadarshani Society Sec9 Moshi Pune 412105

Mo. 7447447400 accounts@ptpl.online

GSTIN:- 27AAJCP2981M1ZR

Invoice To

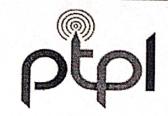

| Invoice |
|---------|
|         |

Invoice Date :-

Invoice No :-

PTPL/21-22/234

20-9-2020

Rajmata Jijau Shikshan Prasarak Mandal's ICMR

Gat No 101-102 Moshi Alandi Road

Dudulgoan Pune- 412105

| Sr No              | Perticulars                                                                                                    |             |              | GSTIN :-                                      |                                       |
|--------------------|----------------------------------------------------------------------------------------------------|-------------|--------------|-----------------------------------------------|---------------------------------------|
| 1                  |                                                                                                    | HSN         | Qty          | Tax                                           |                                       |
|                    | Leaseline charges  Creque Paril  De Zolalzozo  Sign - At - 25.0161-                                                                                                    | 998422      | 1            | 18.0% GST                                     | 22050                                 |
| ) Insta<br>) All n | allation charges are non refundable.<br>allation charges includes only registration fees.<br>naterial used for installation like wire,wireless o<br>ty of Pune Teleinfra Pvt Ltd | device,Fibe | r optic is a | SUB TOTAL<br>CGST @9%<br>SGST @9%<br>TOTAL RS | 22050<br>1985<br>1985<br><b>26019</b> |
|                    | Customer Sign                                                                                                    |             |              | FOR PUNE TEL                                  | EINFRA PVT LTD                        |

A1, Priyadarshani Society Sec9 Moshi Pune 412105

Mo. 7447447400 accounts@ptpl.online

GSTIN:- 27AAJCP2981M1ZR

Invoice To

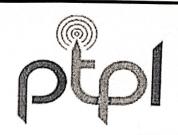

PTPL/21-22/154

Invoice No :-

|            | Rajmata Jijau Shikshan Prasarak Mandal'                                                                                                    | s ICMR      |               | Invoice Date :-                   | 24-6-2022             |
|------------|----------------------------------------------------------------------------------------------------|-------------|---------------|-----------------------------------|-----------------------|
|            | Gat No 101-102 Moshi Alandi Road<br>Dudulgoan Pune- 412105                                                                                  |             |               |                                   | 24-0-202              |
|            |                                                                                                    |             |               | GSTIN :-                          |                       |
| _          | Perticulars                                                                                                    | HSN         | Qty           | Тах                               |                       |
| 1          | Chequi PAID  Da. 246/2024  Sign:- And - 20783 -                                                                                             | 998422      | 1             | 18.0% GST                         | 20783                 |
| lns<br>All | tallation charges are non refundable. tallation charges includes only registration fees. material used for installation like wire, wireless | device,Fibe | er optic is a | SUB TOTAL<br>CGST @9%<br>SGST @9% | 17917<br>1613<br>1613 |
| горе       | Customer Sign                                                                                                    | ;           |               | TOTAL RS                          | 21,142                |

Invoice

A1, Priyadarshani Society Sec9 Moshi Pune 412105 Mo. 7447447400 accounts@ptpl.online GSTIN:- 27AAJCP2981M1ZR

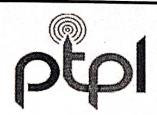

|          |                                                                                         |                   | Invoice       |                      |                       |
|----------|-----------------------------------------------------------------------------------------|-------------------|---------------|----------------------|-----------------------|
|          | Invoice To                                                                              |                   |               | Invoice No :-        | PTPL/21-22/250        |
|          | Rajmata Jijau Shikshan Prasarak Mandal's<br>Gat No 101-102 Moshi Alandi Road            | s ICMR            |               | Invoice Date :-      | 17-9-2021             |
|          | Dudulgoan Pune- 412105                                                                  |                   |               | CCTIN                |                       |
| Sr No    | Perticulars                                                                             | LICN              | low.          | GSTIN :-             |                       |
| 1        | Leaseline charges                                                                       | <b>HSN</b> 998422 | Qty<br>1      | <b>Tax</b> 18.0% GST | 20783                 |
| 1) Inct  | Chqw. PAID  Da. Halzı  Sign.:- 20483 -                                                  |                   |               |                      | 20703                 |
|          | allation charges are non retundable.  allation charges includes only registration fees. | . ;               | 1             | SUB TOTAL            | 17917                 |
| 3) All n | naterial used for installation like wire, wireless o                                    | evice Fiha        | er ontic is a | CGST @9%             | 1613                  |
| proper   | ty of Pune Teleinfra Pvt Ltd                                                            | actice, int       | optic is a    | SGST @9%<br>TOTAL RS | 1613<br><b>21,142</b> |
|          | Customer Sign                                                                           |                   |               |                      | LEINFRA PVT LTD       |

A1, Priyadarshani Society Sec9 Moshi Pune 412105

Mo. 7447447400 accounts@ptpl.online

GSTIN:- 27AAJCP2981M1ZR

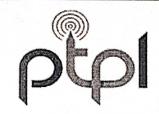

|                                               | Invoice |                 |                |
|-----------------------------------------------|---------|-----------------|----------------|
| Invoice To                                    |         | Invoice No :-   | PTPL/21-22/273 |
| Rajmata Jijau Shikshan Prasarak Mandal's ICMR |         | Invoice Date :- | 16-12-2021     |
| Gat No 101-102 Moshi Alandi Road              |         | mvoice bate     | 10-12-2021     |

|               |                                                                                                    |        |               | GSTIN :-                                      |                                        |
|---------------|----------------------------------------------------------------------------------------------------|--------|---------------|-----------------------------------------------|----------------------------------------|
| No.           | Perticulars                                                                                                    | HSN    | Qty           | Tax                                           |                                        |
| 1             | Chaul PAID  Date Id Infrom  Sign. 14-20743)-                                                                                                    | 998422 | 1             | 18.0% GST                                     | 20783                                  |
| Inst<br>All r | Sign. In Lorth Signal allation charges are non refundable.  allation charges includes only registration fees.  material used for installation like wire, wireless of the property of Pune Teleinfra Pvt Ltd |        | er optic is a | SUB TOTAL<br>CGST @9%<br>SGST @9%<br>TOTAL RS | 17917<br>1613<br>1613<br><b>21,142</b> |
|               | cty of Pune Teleinfra Pvt Ltd  Customer Sign                                                                                                    |        |               |                                               | 21,142                                 |

**Invoice To** 

A1, Priyadarshani Society Sec9 Moshi Pune 412105 Mo. 7447447400 accounts@ptpl.online

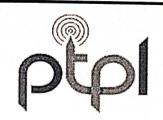

GSTIN:- 27AAJCP2981M1ZR Invoice

Invoice No :-

PTPL/21-22/533

Rajmata Jijau Shikshan Prasarak Mandal's ICMR

Gat No 101-102 Moshi Alandi Road

Dudulgoan Pune- 412105

Invoice Date :-

16-03-2022

| No                 | Perticulars                                                                                                    | HSN         | Qty           | Tax                                           |                                        |
|--------------------|----------------------------------------------------------------------------------------------------|-------------|---------------|-----------------------------------------------|----------------------------------------|
| 1                  | Cheam PAID  De- 16/03/12  Sign Ant 20743 -                                                                                                    | 998422      | 1             | 18.0% GST                                     | 20783                                  |
| ) Insta<br>) All n | allation charges are non refundable.<br>allation charges includes only registration fees<br>naterial used for installation like wire,wireless<br>ty of Pune Teleinfra Pvt Ltd | device,Fibe | er optic is a | SUB TOTAL<br>CGST @9%<br>SGST @9%<br>TOTAL RS | 17917<br>1613<br>1613<br><b>21,142</b> |
|                    | Customer Sign                                                                                                    | ,           |               | FOR PLINE TE                                  | LEINFRA PVT LTD                        |

## Tax Invoice

| Buyer's Order No.                        | Dated                           |
|------------------------------------------|---------------------------------|
| Despatch Document No. Despatched through | Delivery Note Date  Destination |
| Terms of Delivery                        |                                 |
| De                                       | espatched through               |

| SI                                                                                                    | Particulars                                                         | HSN/SAC | Quantity | Rate   | per | Amount                       |
|----------------------------------------------------------------------------------------------------|---------------------------------------------------------------------|---------|----------|--------|-----|------------------------------|
| No. 1 2 3                                                                                                    | VRIDDHI SOFTWARE SOLUTION (AMC) CHARGES<br>C GST @ 9%<br>S GST @ 9% |         |          | 9<br>9 | %   | 8,800.00<br>792.00<br>792.00 |
| the print the second of the second of the se |                                                                     |         |          |        |     |                              |
|                                                                                                    |                                                                     |         |          |        |     |                              |
|                                                                                                    | Total                                                               |         |          |        |     | ₹ 10,384.00                  |

Amount Chargeable (in words)

E. & O.E

INR Ten Thousand Three Hundred Eighty Four Only

| h | THE IN  | ununcu | Lightly I out | J,   |           | Otata Toy             | Total      |
|---|---------|--------|---------------|------|-----------|-----------------------|------------|
|   | HSN/SAC |        | Taxable       | Cer  | ntral Tax | State Tax Rate Amount | Tax Amount |
|   |         |        | Value         | Rate | Amount    | 700.00                | 1,584.00   |
|   |         |        | 8,800.00      | 9%   | 792.00    | 792 00                | 1,584.00   |
|   |         | Total  | 8,800.00      |      | 792.00    |                       |            |

Tax Amount (in words): INR One Thousand Five Hundred Eighty Four Only

Company's PAN

: AAFCV5324E

Company's Bank Details
Bank Name : Axis Bank

: 917020067109006

Branch & IFS Code: MALEGAON & UTIB0001240

for VRIDDHI SOFTWARE SOLUTIONS PVT.LTD

Authorised Signatory

This is a Computer Generated Invoice

#### Tax Invoice

RIDDHI SOFTWARE SOLUTIONS PVT.LTD PLOT, NO.2C, S.NO.312, NEAR SANDESH CINEMAX MALEGAON, NASHIK, MAHARASHTRA 423203 SSTIN/UIN: 27AAFCV5324EIZF CIN: U72900PN2016PTC165135

E-Mail: upendra.lad@gmail.com

**Buyer** 

R.J.S.P.M'S INSTITUTE OF COMPUTER & MGMT RESEARCH DUDULGAON, PIMPARI, CHINCHWAD : Maharashtra, Code : 27 State Name

| Invoice No.<br>156        | Dated<br>1-Nov-2017   |
|---------------------------|-----------------------|
| Delivery Note             | Mode/Terms of Payment |
| Supplier's Ref. AMC/17-18 | Other Reference(s)    |
| Buyer's Order No.         | Dated                 |
| Despatch Document No.     | Delivery Note Date    |
| Despatched through        | Destination           |

Terms of Delivery

| C GST@ 9%<br>S GST @ 9%<br>9 % 792.0 | 31                                                                                                    | Description of Goods | HSN/SAC | Quantity | Rate | per | Amount                       |
|--------------------------------------|----------------------------------------------------------------------------------------------------|----------------------|---------|----------|------|-----|------------------------------|
| 7 10 384 O                           | 1                                                                                                    | C GST@ 9%            |         |          |      |     | 8,800.00<br>792.00<br>792.00 |
|                                      | And the state of the state of t | Tota                 |         |          |      |     | 1 10,384.00                  |

Amount Chargeable (in words)

d Fighty Four Only 11

: AAFCV5324E

| NR Ten Thousand Three Hun                                                                                                    | R Ten Thousand Three Hundred Eighty Four |                              | al Tax | Stat        | Total  |                                                                                                    |  |
|----------------------------------------------------------------------------------------------------|------------------------------------------|------------------------------|--------|-------------|--------|----------------------------------------------------------------------------------------------------|--|
| HSN/SAC                                                                                                    | Taxable                                  | Rate                         | Amount | Rate Amount |        | Tax Amount                                                                                                    |  |
|                                                                                                    | Value                                    | - Andrew Company of the Park | 792.00 | 9%          | 792.00 | 1,584.00                                                                                                    |  |
| the second second secon | 8,800.00                                 | 9%                           |        |             | 792.00 | 1,584.00                                                                                                    |  |
| encentration participate contration quinte contration de encentration (actual descentration on exchangements outs) as implicate contration contration.                                                                                                    | otal 8,800.00                            |                              | 792.00 |             | 792.00 | Colored to the Colored States of the Colored States of the Colored |  |

Tax Amount (in words):

Company's PAN

and correct.

INR One Thousand Five Hundred Eighty Four Only

Company's Bank Details : Axis Bank

Bank Name

A/c No.

917020067109006

Branch & IFS Code : MALEGAON & UTIB0001240

for VRIDDHI SOFTWARE SOLUTIONS PVT.LTD

Authorised Signatory

We declare that this invoice shows the actual price of the goods described and that all particulars are true

SUBJECT TO MALEGAON JURISDICTION

This is a Computer Generated Invoice

## SunRayz Technology

## Always ahead in Innovation

Web address: www.sunrayztechnology.com

Dear Sir,

As per the discussion we are making your Software Product.

If there any Changes and modification we can do any time without any costing.

| 9.<br>Particulars        | Vendor Code                                                                                                    |                                                                                                    |                                                                                                    |
|--------------------------|----------------------------------------------------------------------------------------------------|----------------------------------------------------------------------------------------------------|----------------------------------------------------------------------------------------------------|
|                          |                                                                                                    |                                                                                                    |                                                                                                    |
| Particulars              | Qty                                                                                                    |                                                                                                    |                                                                                                    |
|                          | I                                                                                                    | Rate                                                                                               | Amount                                                                                                    |
|                          |                                                                                                    |                                                                                                    |                                                                                                    |
|                          | 1                                                                                                    | 15,000                                                                                             | 15,000 Rs                                                                                                    |
| ) Gallery Modification.  |                                                                                                    |                                                                                                    |                                                                                                    |
| ) Website Modification.  |                                                                                                    |                                                                                                    |                                                                                                    |
|                          |                                                                                                    |                                                                                                    |                                                                                                    |
|                          |                                                                                                    |                                                                                                    |                                                                                                    |
|                          |                                                                                                    |                                                                                                    |                                                                                                    |
|                          |                                                                                                    |                                                                                                    |                                                                                                    |
|                          |                                                                                                    |                                                                                                    |                                                                                                    |
| : Fifteen Thousand Rupee | s Only.                                                                                                    | Total                                                                                              | 15,000 Rs                                                                                                    |
|                          |                                                                                                    |                                                                                                    | Ren                                                                                                    |
|                          |                                                                                                    | SUNRA                                                                                              | YZ TECHNOLOGY                                                                                                    |
|                          | Website Re- Design  2) Website Development  3) Dynamic Website Design  4) Gallery Modification.  5) Website Modification. | Website Re- Design  2) Website Development  3) Dynamic Website    Design  4) Gallery Modification. | Website Re- Design  2) Website Development  3) Dynamic Website Design  4) Gallery Modification.  5) Website Modification.  5: Fifteen Thousand Rupees Only.  Total |

POHI SOFTWARE SOLUTIONS PVT.LTD 400HI SOFTWARE OCEANONS PVT.LTD 400HI SOFTWARE OCEANONS PVT.LTD 101NO.2C,S,NO.312,NEAR SANDESH CINEMAX 101NO.2C,S,NO.312,NEAR SANDESH CINEMAX 101NO.2C,S,NO.312,NEAR SANDESH CINEMAX 101NO.2C,S,NO.312,NEAR SANDESH CINEMAX 101NO.2C,S,NO.312,NEAR SANDESH CINEMAX 101NO.2C,S,NO.312,NEAR SANDESH CINEMAX 101NO.2C,S,NO.312,NEAR SANDESH CINEMAX 101NO.2C,S,NO.312,NEAR SANDESH CINEMAX 101NO.2C,S,NO.312,NEAR SANDESH CINEMAX 101NO.2C,S,NO.312,NEAR SANDESH CINEMAX 101NO.2C,S,NO.312,NEAR SANDESH CINEMAX 101NO.2C,S,NO.312,NEAR SANDESH CINEMAX 101NO.2C,S,NO.312,NEAR SANDESH CINEMAX Invoice No. AMC/1819/Q/79 Dated IEGAUN 27AAFCV5324E1ZF **Delivery Note** 2-Jul-2018 TINUIN: ZMAharashtra, Code: 27 Mode/Terms of Payment Ne Name . Walland and a Code of the Name . 172900PN2016PTC165135 Supplier's Ref. N 072900 Mail: upendra.lad@gmail.com Other Reference(s) AMC/1819/Q/79 JSP,M'S INSTITUTE OF COMPUTER & MGMT Buyer's Order No. Dated Molshi- Alandi Road, Despatch Document No. dulgeon, Pune-412105. Delivery Note Date : Maharashtra, Code: 27 ate Name Despatched through Destination Terms of Delivery Description of Goods HSN/SAC Quantity Rate per Amount VRIDDHI SOFTWARE SOLUTION (AMC) CHARGES 00440452 10,000.00 OUTPUT C GST @ 9% 9 % 900.00 9 % 900.00 **OUTPUTS GST @ 9%** 

Amount Chargeable (in words)

Company's PAN

NR E

| leven Thousand Eight Hundred Only |           | Central Tax | Sta  | te Tax | Total    |
|-----------------------------------|-----------|-------------|------|--------|----------|
|                                   | Taxable   | Amount      | Rate | Amount | 1.800.00 |
| HSN/SAC                           | Value     | 9% 900.00   | 9%   | 900.00 | 1,800.00 |
| 452 Total                         | 10,000.00 | 900.00      |      | 300.00 |          |

Total

ax Amount (in words): INR One Thousand Eight Hundred Only

Company's Bank Details

Axis Bank Bank Name

917020067109006

Branch & IFS Code: MALEGAON & UTIB0001240 for VRIDDHI SOFTWARE SOLUTIONS PVT.LTD

to allow

Authorised Signatory

₹ 11,800.00

E. & O.E

: AAFCV5324E

Declaration We declare that this PROFORMA Invoice shows the actual price of the goods declared & TAX Invoice will be

usued after receiving Invoice Amount.

SUBJECT TO MALEGAON JURISDICTION

This is a Computer Generated Invoice

### Tax Invoice Will Be Issued After Payment of Bill QUOTATION

WSOFTWARE SOLUTIONS PVT.LTD MSOFTWARL SANDESH CINEMAX 102CS, NO.312, NEAR SANDESH CINEMAX 102CS, NO.312, NASHIK, MAHARASHTRA 423200 102C.5, NO. J.Z., AL. III JESH CINE 102C.5, NO. J.Z., MAHARASHTRA 423203 100N, NASHIK, MAHARASHTRA 423203 100N, NASHIK, MAHARASHTRA 423203 BAUN 27AAFCV5324E1ZF Mini Maharashtra, Code: 27 Name of the last of the last o upendra.lad@gmail.com

PAIS INSTITUTE OF COMPUTER & MGMT

Molshi- Alandi Road, <sub>1807</sub>, Pune-412105.

: Maharashtra, Code : 27

| Dated                 |
|-----------------------|
| 2-Jul-2018            |
| Mode/Terms of Payment |
| Other Reference(s)    |
| Dated                 |
| Delivery Note Date    |
| Destination           |
|                       |

|                                                                             | HONIOAC | Quantity                                                                                                    | Rate | per         | Amount                        |
|-----------------------------------------------------------------------------|---------|----------------------------------------------------------------------------------------------------|------|-------------|-------------------------------|
| Description of Goods                                                        | HSN/SAC | Quantity                                                                                                    | Nato | <b>P</b> 0. |                               |
| VRIDDHI SOFTWARE SOLUTION (AMC) CHARGES OUTPUT C GST @ 9% OUTPUT S GST @ 9% |         |                                                                                                    | 9    | 1           | 10,000.00<br>900.00<br>900.00 |
|                                                                             |         |                                                                                                    |      |             |                               |
|                                                                             |         |                                                                                                    |      |             | ₹ 11,800.00                   |
| Total                                                                       | al      | the second second secon |      |             | E. & O.E                      |

int Chargeable (in words)

Eleven Thousand Eight Hundred Only Total State Tax Central Tax Tax Amount Amount Rate Taxable Amount 1,800.00 900.00 Rate 900.00 HSN/SAC Value 1,800.00 900.00 9% 10,000.00 40452 900.00 10,000.00

Total Total Total

Company's Bank Details

: Axis Bank Bank Name 917020067109006

Branch & IFS Code: MALEGAON & UTIB0001240

for VRIDDHI SOFTWARE SOLUTIONS PVT.LTD Es coultour.

**Authorised Signatory** 

mpany's PAN

: AAFCV5324E

declare that this PROFORMA Invoice shows the after receiving the second sector of the goods declared & TAX Invoice will be after receiving the sector of the goods declared & TAX Invoice will be after receiving the sector of the sector of the s

nt. SUBJECT TO MALEGAON JURISDICTION This is a Computer Generated Invoice after receiving Invoice Amount.

Services shram-2, Opp Modern Tailors, dvik Colony Road, Bhosari, ne-411 039 9503443331 / 32 Mail: ikonpune@gmail.com

ISPM ICMR COLLEGE <sub>bshi-Alandi Rd,</sub> gaon Pune.

TAX INVOICE

Invoice No. IS/16-17/1101 Delivery Note

Supplier's Ref.

Buyer's Order No. verbal Despatch Document No.

Despatched through

Terms of Delivery

(Original)

Dated 30-Mar-2017

Mode/Terms of Payment

Other Reference(s) Self

Dated 30-Mar-2017 Delivery Note Date

Destination

| Description of Goods                                                                                        |          |           |     |         |           |
|----------------------------------------------------------------------------------------------------|----------|-----------|-----|---------|-----------|
|                                                                                                    | Quantity | Rate      | per | Disc. % | Amount    |
| TALLY.NET SUBSCIPTION                                                                                       |          |           |     |         |           |
| Tally.ERP 9 Gpld S/N 458254287 W9A6TCGQC 448254288 CQE222MFE 438254289 S3RBAP986  Labour Charges Sales Only | 1 nos    | 10,800.00 | nos |         | 10,800.00 |
| - Labour Charges Sales Only                                                                                 |          |           |     |         |           |
|                                                                                                    |          |           |     |         |           |
| Total                                                                                                    | 1 nos    |           |     | ₹1.     | 10,800.00 |
| Ount Chargeable (in words)                                                                                  |          |           |     |         | E. & O.E  |

Mount Chargeable (in words)

Rupees Ten Thousand Eight Hundred Only

Ompany's VAT TIN

: 27650336423 V w.e.f. 01/04/2006

ompany's VAT TIN
ompany's CST No.

27650336423 C w.e.

sclaration

We hereby certify that my/our Registration Certificate under
We hereby certify that my/our Registration Certificate under
We hereby certify that my/our Registration Certificate under
We hereby certify that my/our Registration Certificate under
We hereby certify that my/our Registration Certificate under
We hereby certify that my/our Registration Certificate under
We hereby certify that my/our Registration Certificate under
We hereby certify that my/our Registration Certificate under
We hereby certify that my/our Registration Certificate under
We hereby certify that my/our Registration Certificate under
We hereby certify that my/our Registration Certificate under
We hereby certify that my/our Registration Certificate under
We hereby certify that my/our Registration Certificate under
We hereby certify that my/our Registration Certificate under
We hereby certify that my/our Registration Certificate under
We hereby certify that my/our Registration Certificate under
We hereby certify that my/our Registration Certificate under
We hereby certify that my/our Registration Certificate under
We hereby certificate under
We hereby certificate under
We hereby certificate under
We hereby certificate under
We hereby certificate under
We hereby certificate under
We hereby certificate under
We hereby certificate under
We hereby certificate under
We hereby certificate under
We hereby certificate under
We hereby certificate under
We hereby certificate under
We hereby certificate under
We hereby certificate under
We hereby certificate under
We hereby certificate under
We hereby certificate under
We hereby certificate under
We hereby certificate under
We hereby certificate under
We hereby certificate under
We hereby certificate under
We hereby certificate under
We hereby certificate under
We hereby certificate under
We hereby certificate under
We hereby certificate under
We hereby certificate under
We hereby certificate under
We hereby certificate under
We hereby cer

Company's LBT No.

PCMC-LBT-0006913

for Ikon Services

Authorised Signatory

SUBJECT TO PUNE JURISDICTION This is a Computer Generated Invoice

TAX INVOICE olony Road, Bhosari, Invoice No. (Original) Dated IS/16-17/1101 411 039 30-Mar-2017 Delivery Note 03443331 / 32 Mode/Terms of Payment konpune@gmail.com Supplier's Ref. Other Reference(s) WICHR COLLEGE Buyer's Order No. Self Alandi Rd, Dated verbal 30-Mar-2017 Despatch Document No. Delivery Note Date 1101 Despatched through Destination Terms of Delivery Description of Goods Quantity Rate per Disc. % Amount MLY.NET SUBSCIPTION Telly.ERP 9 Gpld 1 nos 10,800.00 nos 10,800.00 488254287 W9A6TCGQC 48254288 CQE222MFE 438254289 S3RBAP986 Labour Charges Sales Only Total 1 nos 10,800.00 (Chargeable (in words) E. & O.E Rupees Ten Thousand Eight Hundred Only NYS VAT TIN NYS CST No. 27650336423 V w.e.f. 01/04/2006 27650336423 C w.e.f 01/04/2006 bleby certify that my/our Registration Certificate under larastra Value Added Tax Act 2002 is in force on the which the sale of goods specified in this TAX INVOICE in effected by me/us and it shall be accounted for in the of sale while filing of return and the due tax , if any on the sale has been or shall be paid. Company's LBT No. 15hil SUBJECT TO PUNE JURISDICTION This is a Computer Generated Invoice

TAX INVOICE (Original) Modern Tailors, Modern Tailors, Modern Tailors, Modern Tailors, Modern Tailors, Modern Tailors, Modern Tailors, Modern Tailors, Invoice No. Dated IS/16-17/1101 30-Mar-2017 **Delivery Note** Mode/Terms of Payment 03443331/32 gmail.com Supplier's Ref. Other Reference(s) Self Buyer's Order No. Dated ICMR COLLEGE verbal 30-Mar-2017 Despatch Document No. Delivery Note Date Alandi Rd, 1101 pune. Despatched through Destination Terms of Delivery Amount Disc. % per Quantity Rate Description of Goods 10,800.00 10,800.00 nos 1 nos ALLY.NET SUBSCIPTION Tally.ERP 9 Gpld 458254287 W9A6TCGQC 48254288 CQE222MFE 438254289 S3RBAP986 Labour Charges Sales Only ₹110,800.00 1 nos E. & O.E Total Rupees Ten Thousand Eight Hundred Only 27650336423 V w.e.f. 01/04/2006 : 27650336423 C w.e.f 01/04/2006 ompany's VAT TIN Pany's CST No. : 2765033042

Garation

We hereby certify that my/our Registration Certificate under the No. | No. | No. | No. | No. | No. | No. | No. | No. | No. | No. | No. | No. | No. | No. | No. | No. | No. | No. | No. | No. | No. | No. | No. | No. | No. | No. | No. | No. | No. | No. | No. | No. | No. | No. | No. | No. | No. | No. | No. | No. | No. | No. | No. | No. | No. | No. | No. | No. | No. | No. | No. | No. | No. | No. | No. | No. | No. | No. | No. | No. | No. | No. | No. | No. | No. | No. | No. | No. | No. | No. | No. | No. | No. | No. | No. | No. | No. | No. | No. | No. | No. | No. | No. | No. | No. | No. | No. | No. | No. | No. | No. | No. | No. | No. | No. | No. | No. | No. | No. | No. | No. | No. | No. | No. | No. | No. | No. | No. | No. | No. | No. | No. | No. | No. | No. | No. | No. | No. | No. | No. | No. | No. | No. | No. | No. | No. | No. | No. | No. | No. | No. | No. | No. | No. | No. | No. | No. | No. | No. | No. | No. | No. | No. | No. | No. | No. | No. | No. | No. | No. | No. | No. | No. | No. | No. | No. | No. | No. | No. | No. | No. | No. | No. | No. | No. | No. | No. | No. | No. | No. | No. | No. | No. | No. | No. | No. | No. | No. | No. | No. | No. | No. | No. | No. | No. | No. | No. | No. | No. | No. | No. | No. | No. | No. | No. | No. | No. | No. | No. | No. | No. | No. | No. | No. | No. | No. | No. | No. | No. | No. | No. | No. | No. | No. | No. | No. | No. | No. | No. | No. | No. | No. | No. | No. | No. | No. | No. | No. | No. | No. | No. | No. | No. | No. | No. | No. | No. | No. | No. | No. | No. | No. | No. | No. | No. | No. | No. | No. | No. | No. | No. | No. | No. | No. | No. | No. | No. | No. | No. | No. | No. | No. | No. | No. | No. | No. | No. | No. | No. | No. | No. | No. | No. | No. | No. | No. | No. | No. | No. | No. | No. | No. | No. | No. | No. | No. | No. | No. | No. | No. | No. | No. | No. | No. | No. | No. | No. | No. | No. | No. | No. | No. | No. | No. | No. | No. | No. | No. | No. | No. | No. | No. | No. | No. | No. | No. | No. | No. | No. | No. | No. | No. | No. Maharastra Value Added Tax Act 2002 is in force on the Maharastra Value Added Tax Act 2002 is in force on the on which the sale of goods specified in this TAX INVOICE and it shall be accounted for in the been effected by making and it shall be accounted if any been effected by me/us and it shall be accounted for in the lover of selections of return and the due tax, if any PCMC-LBT-0006913 Company's LBT No. for Ikon, Services Nover of sale while filing of return and the due tax, if any able on the sale has been or shall be paid. Wable on the sale has been or shall be paid.

Stomer's Seal and Signature Authorised Signatory

SUBJECT TO PUNE JURISDICTION

#### Tax Invoice

VRIDDHI SOFTWARE SOLUTIONS PVT.LTD PLOT, NO. 2C S. NO. 312, NEAR SANDESH CINEMAX MALEGAON, NASHIK MAHARASHTRA 423203 GSTIN/UIN: 27AAFCV5324EIZF CIN: U72900PN2016PTC165135 E-Mail: upendra lad@gmail.com

RUSPAN'S INSTITUTE OF COMPUTER & MGMT RESEARCH DUDULGAON, PIMPARI, CHINCHWAD Maharashtra, Code . 27 State Name

| Invaice No<br>156           | Dated<br>1-Nov-2017   |
|-----------------------------|-----------------------|
| Delivery Noth               | Mode/Terms of Payment |
| Supplier's Ref<br>AMC/17-18 | Other Reference(s)    |
| Duyer's Order No.           | Dated                 |
| Despetch Document Ma.       | Delivery Note Date    |
| Despaiched through          | Deshnation            |

| Des         | cription of Goods                                       | HSN/SAC | Quantity | Rate | per        | Amount                       |
|-------------|---------------------------------------------------------|---------|----------|------|------------|------------------------------|
| VRIDDHI SOF | TWARE SOLUTION (AMC) CHARGES<br>C GST@ 9%<br>S GST @ 9% |         |          |      | 9 %<br>9 % | 8,800.00<br>792.00<br>792.00 |
|             |                                                         |         |          |      |            |                              |
|             | To                                                      | rtal    |          |      | 4          | 1 10,384.00<br>E 40          |

Amount Charpeable (in words)

INR Ten Thousand Three Hundred Eighty Four Only

| Taxable        |       |        |       | The second second secon | Total      |  |
|----------------|-------|--------|-------|----------------------------------------------------------------------------------------------------|------------|--|
| HSN/SAC        | Centr | al Tox | State |                                                                                                    |            |  |
| Value          | Rate  | Amount | Rate  | Amount                                                                                                    | Tax Amount |  |
| 8,800.00       | 9%    | 792,00 | 9%    | 792.00                                                                                                    | 1,584.00   |  |
| Total 8,800.00 |       | 792.00 |       | 792.00                                                                                                    | 1,584.00   |  |

Tax Amount (in words)

and conect

INR One Thousand Five Hundred Eighty Four Only

AAFCV5324E Company's PAN

We declare that this invoice shows the actual pince of be goods described and that all particulars are true

Company's Bank Details Axis Bank Bank Name

017020067109006 ALC NO MALEGAON & UTIBODE1240 Branch & IFS Code

for VRIDDIU SOFTWARE SOLUTIONS PYTLID

Authorised Signatory

SUBJECT TO MALEGAON JURISDICTION

This is a Computer Generated Invoice

### QUOTATION

GST TAX INVOICE WILL BE ISSUED AFTER RECEIVING AMT

| SOFTWARE SOLUTIONS PVT.LTD SOFTWARE SANDESH CINEMAX 12C, S, NO. 312, NEAR SANDESH CINEMAX 12C, S, NO. 312, NEAR SANDESH CINEMAX 12C, S, NO. 312, N |                                  |                                                        |
|----------------------------------------------------------------------------------------------------|----------------------------------|--------------------------------------------------------|
| F<br>(IN                                                                                                    | CLUDING GST)                     | Amount 11,800.00                                       |
|                                                                                                    | Total                            | ₹ 11,800.00<br>E. & O.F                                |
| Company's Bank Deta                                                                                                    |                                  | 2. 00.2                                                |
|                                                                                                    | NUAL MAINTAINENCE CH<br>F<br>(IN | Gst Tax Invoice Will Be Issued After Receiving Amount) |

This is a Computer Generated Invoice

Invoice No. IS/16-17/1101 **Delivery Note** 

TAX INVOICE

(Original)

Reprices
Opp Modern Tailors,
Recolony Road, Bhosari,
11 039

9503443331 / 32 i ikonpune@gmail.com

MICMR COLLEGE
Alandi Rd,
Pune.

Buyer's Order No.

Supplier's Ref.

verbal Despatch Document No.

Despatched through

Mode/Terms of Payment

30-Mar-2017

Other Reference(s)

Self Dated

Dated

30-Mar-2017 **Delivery Note Date** 

Destination

Terms of Delivery

| Description of Goods                       | Quantity | Rate      | per | Disc. % | Amount     |
|--------------------------------------------|----------|-----------|-----|---------|------------|
| OURSCIPTION                                | 1 nos    | 10,800.00 | nos |         | 10,800.00  |
| LLY.NET SUBSCIPTION Tally.ERP 9 Gpld       |          |           |     |         |            |
| SN<br>MSD254287 W9A6TCGQC                  |          |           |     |         |            |
| 448254288 CQE222MFE<br>438254289 S3RBAP986 |          |           |     |         |            |
| Labour Charges Sales Only                  |          |           |     |         |            |
| Labour                                     |          |           |     |         |            |
|                                            |          |           |     |         |            |
|                                            |          |           |     |         |            |
|                                            |          |           |     |         |            |
|                                            | ,        |           |     |         |            |
|                                            |          |           |     | -       |            |
|                                            |          |           | -   |         | ₹10,800.00 |
| Tota                                       | 1 nos    |           |     | -       | E. & O.E   |

dian Rupees Ten Thousand Eight Hundred Only

27650336423 V w.e.f. 01/04/2006 27650336423 C w.e.f 01/04/2006

Registration Certificate under Registration in force on the We hereby certify that my/our Registration in force on the We hereby certify that my/our Registration in force on the We hereby certify that my/our Registration in force on the We hereby certify that my/our Act 2002 is in force on the We hereby certify that my/our Act 2002 is in force on the We hereby certification in the Section of the Section of the We hereby certification in the Section of the Section of the We hereby certification in the Section of the We hereby certification in the Section of the Section of the Secti rele on which the sale of goods specified in this TAX INVOICE as the on which the sale of goods specified in this TAX INVOICE file on which the sale of goods specified in this TAX INVOICE to the sale of goods specified in this TAX INVOICE to the sale of goods specified in the sale of goods specified in this TAX INVOICE to the sale of goods specified in this TAX INVOICE to the sale of goods specified in the sale of goods specified in the sale of goods specified in the sale of goods specified in the sale of goods specified in the sale of goods specified in the sale of goods specified in the sale of goods specified in the sale of goods specified in the sale of goods specified in the sale of goods specified in the sale of goods specified in the sale of goods specif

visiomer's Seal and Signature

SUBJECT TO PUNE JURISDICTION This is a Computer Generated Invoice

Company's LBT No.

PCMC-LBT-0006913

for Ikon Services

Authorised Signatory

## Tax Invoice - Cum - Delivery Challan(Page 5)

(ORIGINAL FOR RECIPIENT)

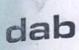

Dab Technologies Private Limited B102, Sarita Sangam, Behind Railway Station, Kasarwadi, PCMC, Pune Maharashtra - 411034, India GSTIN/UIN: 27AADCD4928J1ZG CIN: U51909PN2010PTC136240 Contact: +91 8275466500,+91 8275466499 E-Mail: sales@dabtpl.com

www.dabtpl.com

Buyer

Rajmata Jijau Shikshan Prasarak Mandal Near Datta Mandir, Opp. Amphenol Company. Landewadi, Bhosari, PCMC, Pune

State Name

: Maharashtra, Code: 27

PAN/IT No

: Maharashtra

Place of Supply Contact person

Mr. Sagar Kumbhar

Contact E-Mail

+91 9850098863, +91 9850098863 sagarkumbhar18@gmail.com

Invoice No.

DT010400251718

Delivery Note Supplier's Ref.

Bhushan Durge Buyer's Order No.

RJSMP/PO/AV/17-18/123

Despatch Document No.

Despatched through

Online

Terms of Delivery

Dated

28-Aug-2017

Mode/Terms of Payment

CHEQUE/AGAINST DELIVERY

Other Reference(s)

Confirm by Mr Sagar Kumbhar

Dated

28-Aug-2017 Delivery Note Date

Destination

Bhosari

| SI<br>No | Description of Goods                                                                                     | HSN/SAC | GST<br>Rate | Part No. | Quantity                             | Rate | per | Amount                       |
|----------|----------------------------------------------------------------------------------------------------|---------|-------------|----------|--------------------------------------|------|-----|------------------------------|
|          | Batch : E-BDE51BD1FD Batch : E-BC99E01844 Batch : E-BC7A37C604 Batch : E-BB9483363C Batch : E-BA61194126 |         |             |          | 1 No<br>1 No<br>1 No<br>1 No<br>1 No |      |     |                              |
|          | CGST - Central Tax<br>SGST - State Tax<br>Rounding Off / Add Amount                                      |         |             |          |                                      |      |     | 3,524.40<br>3,524.40<br>0.20 |

Total

110 No

₹ 46.209.00 E&OE

Amount Chargeable (in words)

INR Forty Six Thousand Two Hundred Nine Only

Taxable HSN/SAC Value 39,160.00 85238020 39,160.00 Total

Central Tax Amount Rate 3,524.40 3,524.40

Rate

State Tax Amount 3,524.40 9% 3,524.40

Total Tax Amount 7.048.80 7,048.80

Tax Amount (in words): INR Seven Thousand Forty Eight and Eighty paise Only

Company's PAN

: AADCD4928J

TDS \*Declaration in terms of CBDT Notification (Income Tax) No. 21/2012 dated 13.6.2012: 'The transaction represented in this Invoice is a resale of Software without any modification, and tax has been deducted previously under Sec. 194J/195. Our PAN Number is AADCD4928J" Terms and conditions of this sales and services are

mentioned overleaf / behind. Customer's Seal and Signature Company's Bank Details

Bank Name A/c No.

SBI (CA-31202349258)

31202349258

Branch & IFS Code

Pimpri (RNW) & SBIN0000575

for Dab Technologies

Prepared by

Verified by

SUBJECT TO PCMC COURT, PUNE DISTRICT JURISDICTION

This is a Computer Generated Invoice

# ING FORWARD ...

## TAX INVOICE

## Jo.ster

Company Name: RAJMATA JIJAU COMPANASARAK MANDAL AN PRASARAK PRANUAL IN Name : RAJMATA JIJAU IN PRASARAK MANDAL

Address : plot no.102, moshi alandi Address - Hock Ho. 202, moshi

rallation Address :plot no.102, moshi nad, near hotel sital dudulgaon pune

tact Person: RAJMATA JIJAU IAN PRASARAK MANDAL ISHAN PROSSESSES 48634

Bill number

271908060017465

Customer code

6373

Bill date

05-Aug-2019

Bill due date

27-Sep-2019

Bill Period

27-Sep-2019 to 31-

Aug-2020

Billing Cycle

Yearly

| Invoice Iter | ns |
|--------------|----|
| ervice Code  | Se |
|              | -  |

rvice Description **Invoice Period** Corp 50 Mbps

27-09-2019 to 31-08-2020

Total Due( in Rupee)

de:998422

Recurring Charge Sub total

278,226 278,226

SGST@9% CGST@9%

Charges

25.040

Sub total

25,040

Total

50,081 328,308

#### Total

328,308

## mpany Registered Address

ster Infoserve Pvt LTD-136, Shiv shakti industrial co op society, and Times square building, Andheri Kurla Road, Marol Naka, theri East Mumbai-400059

Please pay by DD/Crossed Cheque in favour of " JOISTER FOSERVE PVT LTD

Past dues are to be paid immediately in order to avoid

PAN No. AAJCS2264E

CIN No. U30007 MH 2005 PTC 154396

GST ID. 27AAJCS2264E2ZC

#### For any queries please email us.

Billing Email

: billing@joister.net

Customer care

: corpsupport@joister.net

CustomerCare No(Landline) CustomerCare No(Mobile)

: 022 68375555 ; NA

Billing Contact No(Landline) Billing Contact No(Mobile)

: 022 68375308/309/310

: NA

|         | Payment Due Date             | Bill Amount | Bill Date      | Bill No                        | ccount ID        |
|---------|------------------------------|-------------|----------------|--------------------------------|------------------|
|         | 27-Sep-2019                  | 328,308     | 06-Aug-2019    | 271908060017465                | 6373             |
|         |                              |             | SERVE PVT LTD* | e in favour of " JOISTER INFOS | d blunds GO ! si |
| Remarks | Bank Name Bank Branch Amount |             | que / DD No.   | Che                            |                  |

#### yment Detail

neficiary name : JOISTER INFOSERVE PVT LTD

Pany Address: Joister Infoserve Pvt.Ltd. Unit No: 1, A- Wing, LG Floor, Guld House, Phoenix Market City, LBS Road, Kurla (West), Mumbai

ink Account Number :50200023514928 TGS - NEFT IFSC Code :HDFC0000592

ICR Code :400240076 ank Name : HDFC Bank Beneficiary name : JOISTER INFOSERVE PVT LTD

Company Address :402, Fourth floor, Skyline icon, Andheri Kurla Road, Behind Mittal Ind. estate, Andheri east. Mumbai - 59 Maharashtra

Bank Account Number:05922320002748 RTGS - NEFT IFSC Code :HDFC0000592

MICR Code :400240076 Bank Name : HDFC Bank

"This is a system generated Invoice, dues not require any signatures"

Remarks -

OSERVE PVT. LTD.

702. A Wing, LG Floor, Art Guild House, Phoenix Market city, LBS road st. Mumbai - 400070

t +(022) 49669400/200 w. www.joister.net e info@joister.net

#### TAX INVOICE

#### (ORIGINAL FOR RECIPIENT)

Alpha Ink Pvt. Ltd. Canon Corporate GOLD Partner
Office No. 9 & 10, "B" Wing, Ground Floor,
KPCT Mall, Near Vishal Mega Mart,

Fatima Nagar, Pune - 411 013. Ph: 020 40072702/3 GSTIN/UIN: 27AAKCA4748C1ZP

E-Mail: finance@canonalpha.net

Consignee

Rajmata Jijau Shikshan Prasarak Mandal Gat No. 101-102,, Moshi-Alandi Road, Dudulgaon,,

Pune 412105, .

: Maharashtra, Code: 27 State Name

Invoice No. Dated 6-Nov-2017 Mode/Terms of Payment **Delivery Note Against Delivery** Other Reference(s) Supplier's Ref. 297 Dated Buyer's Order No. RJSPM/PO/Xerox/2017-18 31-Oct-2017 **Delivery Note Date** Despatch Document No.

Despatched through

Destination

By Umesh Tempo Terms of Delivery

Buyer (if other than consignee)

Rajmata Jijau Shikshan Prasarak Mandal Near Datta Mandir,, Opp. Amphenol Company,, Landewadi, Bhosari,, Pune - 411 039

State Name

: Maharashtra, Code: 27

| Description of Goods                 | HSN/SAC              | Part No.   | Quantity | Rate        | per  | Disc. % | Amount                 |
|--------------------------------------|----------------------|------------|----------|-------------|------|---------|------------------------|
| 1 Canon IR 2525 with NPG 51<br>Toner | 84433100<br>84439959 | 2840B004AA |          | 1,54,615.00 | Nos. |         | 1,54,615.00            |
| 2   Canon DADF AB1                   | 84439959             | 2040000444 | 1 Nos.   |             |      |         | 1,54,615.00            |
| Output CGST @ 14 % Output SGST@14%   |                      |            |          |             | % %  |         | 21,646.10<br>21,646.10 |
|                                      |                      |            |          |             | -    |         |                        |
| Tota                                 | I                    |            | 2 Nos    |             | +    |         | 1,97,907.20 ₹          |
| A (Chamachle (in words)              |                      | 1          |          |             |      |         | E. &                   |

Amount Chargeable (in words)

One Lakh Ninety Seven Thousand Nine Hundred Seven Indian Rupees and Twenty Only

| HSN/SAC              |      | Taxable Central T |      | ral Tax   | al Tax State Tax |           |            |
|----------------------|------|-------------------|------|-----------|------------------|-----------|------------|
| HONOAG               |      | Value             | Rate | Amount    | Rate             | Amount    | Tax Amount |
| 84433100<br>84439959 |      | 1,54,615.00       | 14%  | 21,646.10 | 14%              | 21,646.10 | 43,292.20  |
|                      | otal | 1.54.615.00       |      | 21,646.10 |                  | 21,646.10 | 43,292.20  |

Tax Amount (in words): Forty Three Thousand Two Hundred Ninety Two Indian Rupees and Twenty Only

Company's VAT TIN

: 27920910660V

Company's CST No. Buyer's VAT TIN

: 27920910660C : N/A

Buyer's CST No. Company's PAN N/A

: AAKCA4748C

Company's Bank Details

: HDFC Bank Ltd. A/c 1195 Bank Name

: 08372560001195 Branch & IFS Code: Wanowari & HDFC0000837

for Alpha Ink Pvt. Ltd.

Authorised Signato

Declaration

We declare that this invoice shows the actual price of the goods described and that all particulars are true and correct.

SUBJECT TO PUNE JURISDICTION

This is a Computer Generated Invoice

Thank You! Your business is appreciated 8 We hope to serve yru again

राजमाता जिजाक शि.प्र.मंडळ आवक क्र 113 दि. 06-11-201

| Ikon Services Parishram-2, Opp Modern Tailors, Sandvik Colony Road, Bhosari, Pune - 411 039 | Invoice No. IS/15-16/820 Delivery Note | Dated  18-Dec-2015  Mode/Terms of Payment |
|---------------------------------------------------------------------------------------------|----------------------------------------|-------------------------------------------|
| Cell - 9503443331 / 32<br>E-Mail :ikonpune@gmail.com                                        | Supplier's Ref.                        | Other Reference(s)                        |
| Buyer RJSPM ICMR COLLEGE(MBA)                                                               | Buyer's Order No.                      | Dated                                     |
| Moshi-Alandi Rd, D'gaon Pune.                                                               | Despatch Document No.                  | Dated                                     |
|                                                                                             | Despatched through                     | Destination                               |
|                                                                                             | Terms of Delivery                      |                                           |

| SI<br>No. | Description of Goods                          | Quantity | Rate   | per | Disc. %                                                                                                    | Amount    |
|-----------|-----------------------------------------------|----------|--------|-----|----------------------------------------------------------------------------------------------------|-----------|
| 1         | ANNUAL MAINTENANCE CONTRACT(AMC) FOR COMPUTER | 65 nos   | 900.00 | nos |                                                                                                    | 58,500.00 |
| 2         | ANNUAL MAINTENANCE CONTRACT(AMC) FOR PRINTER  | 9 nos    | 600.00 | поѕ |                                                                                                    | 5,400.00  |
|           |                                               |          |        |     |                                                                                                    | 63,900.00 |
|           | Labour Charges Sales Only                     |          |        |     |                                                                                                    |           |
|           |                                               |          |        |     |                                                                                                    |           |
|           |                                               |          |        |     |                                                                                                    |           |
|           |                                               |          |        | 37  | The state of the state of the s |           |
|           |                                               |          |        |     |                                                                                                    |           |
| -         | Total                                         | 74 nos   |        |     | ₹                                                                                                    | 63,900.00 |

Amount Chargeable (in words)

Indian Rupees Sixty Three Thousand Nine Hundred Only

Company's VAT TIN Company's CST No. 27650336423 V w.e.f. 01/04/2006 27650336423 C w.e.f 01/04/2006

Declaration

"I/We hereby certify that my/our Registration Certificate under the Maharastra Value Added Tax Act 2002 is in force on the date on which the sale of goods specified in this TAX INVOICE has been effected by me/us and it shall be accounted for in the turnover of sale while filing of return and the due tax, if any payable on the sale has been or shall be paid"

Customer's Seal and Signature

Company's LBT No.

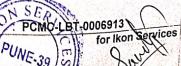

E. & O.E

## SunRayz Technology

## Always ahead in Innovation

Web address: www.sunrayztechnology.com

Dear Sir,

As per the discussion we are making your Software Product. If there any Changes and modification we can do any time without any costing.

| M/s. RJSPM College |                                                                                                    | Receipt No : | RJSPM06/17 | Date : 15 Sep 17 |
|--------------------|----------------------------------------------------------------------------------------------------|--------------|------------|------------------|
| Dudalg<br>Pune -   | aon<br>411 039.                                                                                                    | Vendor Code  |            |                  |
| Sr.No              | Particulars                                                                                                    | Qty          | Rate       | Amount           |
| 1                  | Website Changes 1) Website Re- Design 2) Website Development 3) Dynamic Website Design 4) Gallery Modification. 5) Website Modification. | 1            | 15,000     | 15,000 Rs        |
|                    |                                                                                                    | s Only.      | Total      | 15,000 Rs        |
|                    | vords : Fifteen Thousand Rupees                                                                                                    | S Only.      |            | ~                |
| For                |                                                                                                    |              | SUNRAY     | Z TECHNOLOGY     |

## TA COMMUNICATIONS

## ax Invoice

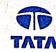

#### **Tata Communications Limited**

mata Jijau Shikshan Prasarak Mandal

t No 101/102 shi Alandi Road ayarker Vasti, Dudulgaon

ne-412105 harashtra,India 02020280280

d attn : Bindhu Angev

Account ID

: VR000289

Invoice no

: 271709G10032928

Invoice date

: 02-Sep-2017 ·

Due date

Amount due

: 02-Oct-2017

: INR 110,133.34

| Description                                     | Amount (INR)                 |
|-------------------------------------------------|------------------------------|
| time charges<br>urring charges                  | 0.00                         |
| istment charges                                 | 93,333.34                    |
| total                                           | 0.00                         |
| parashtra State GST on amount 93333.34 @ 9.00%  | <b>93,333.34</b><br>8,400.00 |
| arashtra Central GST on amount 93333.34 @ 9.00% | 8,400.00                     |
| Taxes                                           | 16,800.00                    |
| invoice amount                                  | 110,133.34                   |

tax invoice is issued as per the applicable provisions of the GST regulations introduced in India effective h July 1, 2017 onwards. In respect of GST related queries, you may write to email id GSTCORETEAM@tatacommunications.com

N: AAACV2808C

CIN: L64200MH1986PLC039266

onal Collection Centre: Tata Communications Limited, Alandi Road, Dighi, Pune - 411015

| T DETAILS                     |                  |                                                 |                                         |
|-------------------------------|------------------|-------------------------------------------------|-----------------------------------------|
| SSTIN No -<br>SSTIN address - | 127AAACV2808C1ZP | Customer GSTIN No -<br>Customer GSTIN address - | GSTIN Not registered -State Code:       |
| of supply                     |                  | Customer contracting address -                  | . Pune Maharashtra-State Code:27 412105 |

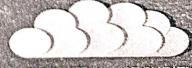

MOBILITY

| ire transfer | Invoice payments can be made via ele | etronic transfer / wire transf | er as per the following details                                       |
|--------------|--------------------------------------|--------------------------------|-----------------------------------------------------------------------|
| Idary Name   | Invoice payments can be made via ele | Company Address                | Bandra Kurla Complex, Plot No. C-21 & C-36 Vidyanagari PO, Mumbai-98  |
| Account #    | Tata Communications Ltd.             | IFSC CODE                      | UTIB0CCH274   MICR Code: 400211017                                    |
| Name         | 0230VR000289                         | Bank Address                   | A to Z Shopping Centre, Dr. Ambedkar Road, Dadar (E), Mumbal -400 014 |
| Int Type     | Axis Bank                            | Currency                       | INR                                                                   |
| 12           | Current Account                      | Cultoricy                      |                                                                       |

Dab Technologies Private Limited B102. Sarita Sangam, Behind Railway Station, Kasarwadi, PCMC, Pune Maharashtra - 411034, India GSTIN/UIN: 27AADCD4928J1ZG CIN: U51909PN2010PTC136240 Contact: +91 8275466500,+91 8275466499

E-Mail: sales@dabtpl.com

www.dabtpl.com

Rajmata Jijau Shikshan Prasarak Mandal Rajillata Mandir, Opp. Amphenol Company, Landewadi, Bhosari, PCMC, Pune

: Maharashtra, Code: 27 State Name

PAN/IT No Place of Supply

Contact person

Contact E-Mail

: Maharashtra

: Mr. Sagar Kumbhar

+91 9850098863, +91 9850098863 : sagarkumbhar18@gmail.com

Invoice No.

DT010400251718

Bhushan Durge

Buyer's Order No.

Delivery Note

Supplier's Ref.

Dated 28-Aug-2017

Mode/Terms of Payment

CHEQUE/AGAINST DELIVERY

Other Reference(s)

Confirm by Mr Sagar Kumbhar

Dated

28-Aug-2017 Delivery Note Date

Despatched through

Despatch Document No.

RJSMP/PO/AV/17-18/123

Online

Terms of Delivery

Destination

Bhosari

| Description of Goods                                                                                     | HSN/SAC | GST<br>Rate | Part No. | Quantity                             | Rate | per | Amount                       |
|----------------------------------------------------------------------------------------------------|---------|-------------|----------|--------------------------------------|------|-----|------------------------------|
| Balch : E-BDE51BD1FD Balch : E-BC99E01844 Balch : E-BC7A37C604 Balch : E-BB9483363C Balch : E-BA61194126 |         |             |          | 1 No<br>1 No<br>1 No<br>1 No<br>1 No |      |     |                              |
| CGST - Central Tax<br>SGST - State Tax<br>Rounding Off / Add Amount                                      |         |             |          |                                      |      |     | 3,524.40<br>3,524.40<br>0.20 |

Total

110 No

₹ 46,209.00 E. & O.E

Total

Amount Chargeable (in words)

Customer's Seal and Signature

INR Forty Six Thousand Two Hundred Nine Only

Taxable HSN/SAC Value 39,160.00 85238020 39,160.00

Central Tax Amount Rate 3,524.40 9% 3,524.40

State Tax **Amount** Rate 3.524.40 9% 3,524.40

Tax Amount 7,048.80 7,048.80

Tax Amount (in words): INR Seven Thousand Forty Eight and Eighty paise Only

Company's PAN

: AADCD4928J

Declaration

TDS: "Declaration in terms of CBDT Notification (Income Tax) No. 24 (2015) Tax) No. 21/2012 dated 13.6.2012: 'The transaction february with the state of the state of the s represented in this Invoice is a resale of Software without any modificant any modification, and tax has been deducted previously under Social and tax has been deducted previously under Social AADCD4928. under Sec. 194J/195. Our PAN Number is AADCD4928J" Terms and conditions of this sales and services are mentioned overleaf / behind.

Company's Bank Details

Bank Name

SBI (CA-31202349258) 31202349258

Pimpri (RNW) & SBIN0000575 A/c No. Branch & IFS Code for Dab Technologies I

Verified by Prepared by WE DISTRICT JURISDICTION

#### Tax Invoice

| pecent System [2018-19] pecent System [2018-19] pecent System [2018-19] pecent System [2018-19] pecent System [2018-19] pecent System [2018-19] pecent System [2018-19]                                                                                                    | Invoice No.<br>Oct-18/19-7 | Dated 5-Oct-2018      |
|----------------------------------------------------------------------------------------------------|----------------------------|-----------------------|
| 2. Roud, pune 411038. rothrud, pune 411038.                                                                                                    | Delivery Note              | Mode/Terms of Payment |
| 54240 IIN: 27APRPS54201120                                                                                                    | Supplier's Ref. Oct 07     | Other Reference(s)    |
| STIN/Olive: Maharashtra, Code: 27  tate Name: Maharashtra, Code: 27  tate Name: Maharashtra, Code: 27  tate | Buyer's Order No.          | Dated                 |
| ldulgaon                                                                                                    | Despatch Document No.      | Delivery Note Date    |
| : Maharashtra, Code : 27                                                                                                    | Despatched through         | Destination           |
|                                                                                                    | Terms of Delivery          |                       |
|                                                                                                    |                            |                       |

| Description of Goods                                 | HSN/SAC | Quantity | Rate      | per  | Disc. % | Amount           |
|------------------------------------------------------|---------|----------|-----------|------|---------|------------------|
| Tally Software Services Gold(Ap)  Multiuser One Year | 997331  | 1 Nos.   | 10,500.00 | Nos. |         | 10,500.00        |
| OUTPUT SGST 9%<br>OUTPUT CGST 9%                     | 1       |          | 9         | %    |         | 945.00<br>945.00 |
| -                                                    |         |          | ,         |      |         |                  |
| Tota                                                 |         | 1 Nos.   |           |      |         | ₹ 12,390.00      |

kmount Chargeable (in words)

Indian Rupees Twelve Thousand Three Hundred Ninety Only

Taxable Central Tax State Tax Total HSN/SAC Rate Rate Amount Amount Tax Amount Value 997331 10,500.00 945.00 9% 945.00 1,890.00 9% 945.00 945.00 1,890.00 Total 10,500.00

Tax Amount (in words): Indian Rupees One Thousand Eight Hundred Ninety Only

Company's PAN

: APRPS3428N

Declaration

IWE here by certify that my/our registration certificate under the Maharashtra value added tax act 2002 is on force on the date on which teh sales of the goods specified in this tax invoice is made by me/us and that the transaction of sale covered by this tax invoice has been effected by me/us and is shall be accounted for in the turnover of sales while filling of return and tax is payable and the sales has bneen paid or shall be paid

for Decent System [2018-19]

**Authorised Signatory** 

E. & O.E

This is a Computer Generated Invoice

\$ \$10/2018

|                                                                                                    | Invoice<br><b>Mar-1</b> |
|----------------------------------------------------------------------------------------------------|-------------------------|
| stem Lanagar,                                                                                                    | -                       |
| sem [2016-17] slem [2016-17] Gulabnagar, Pune 411043 J. Pune 42520893 9422520893 9427APRPS3428N1Z0 91e5h,sale@gmail.com | Suppli<br>MAR           |
| hesh.sale@9                                                                                                    | Buyer                   |
| Shikshan Prasarak Mandal's Dudulgaon<br>Moshi, Pune<br>Maharashtra, Code: 27                                            | Desp                    |

| Invoice No.           | Dated                 |
|-----------------------|-----------------------|
| Mar-17/18-3           | 2-Mar-2018            |
| Delivery Note         | Mode/Terms of Payment |
| Supplier's Ref.       | Other Reference(s)    |
| MAR 03                |                       |
| Buyer's Order No.     | Dated                 |
| Despatch Document No. | Delivery Note Date    |
| Despatched through    | Destination           |
| Terms of Delivery     |                       |

2016-17]

uthorised Signatory

| Description of Goods                               | HSN/SAC | Quantity | Rate   | per  | Disc. % | Amount                  |
|----------------------------------------------------|---------|----------|--------|------|---------|-------------------------|
| nice Charges                                       | 995429  | 99 Nos.  | 350.00 | Nos. |         | 34,650.00               |
| omputers<br>£11.2017 to 15.05.2018<br>vice Charges | 995429  | 15 Nos.  | 300.00 | Nos. |         | 4,500.00                |
| inters<br>6.11.2017 to 15.05.2018                  |         |          |        |      |         | 39,150.00               |
| OUTPUT SGST 9%<br>OUTPUT CGST 9%                   | 6       |          | 9      |      |         | 3,523.50<br>3,523.50    |
|                                                    |         |          |        |      |         |                         |
| To                                                 | tal     | 114 Nos. |        |      |         | ₹ 46,197.00<br>E. & O.E |

Rupees Forty Six Thousand One Hundred Ninety Seven Only Total State Tax Tax Amount Amount Rate 7,047.00 3,523.50 9% 3,523.50 Value 9% HSN/SAC 39,150.00 7,047.00 3,523.50 3,523.50 39,150.00 \*\*Mount (in words): Indian Rupees Seven Thousand Forty Seven Only

: APRPS3428N

Ehere by certify that my/our registration certificate under Maharashter. Maharashtra value added tax act 2002 is on force on the con which to be a conditional and the goods specified in this tax manarashtra value added tax act 2002 is on total the on which teh sales of the goods specified in this tax loce is made to a sale that the transaction of sale on which teh sales of the goods specified in tills take lice is made by me/us and that the transaction of sale level by this to the sales heen effected by me/us are leted by this tax invoice has been effected by me/us and that the transaction of sales while filling that the transaction of sales while filling that the transaction of sales while sales while the transaction of sales while sales while sales whil shall be accounted for in the turnover of sales while filling leturn and the sales has been paid or riall be accounted for in the turnover of sales write limits leturn and tax is payable and the sales has breen paid or all be not

This is a Computer Generated Invoice

all be paid

#### TAX INVOICE

#### (ORIGINAL FOR RECIPIENT)

kion Services.

kion Services.

parishir Colony Road, Bhosari,
parishir Colony
parishir Colony
parishir 27

parishir 27

parishir 27

parishir 27

parishir 27

parishir 27

parishir 27

parishir 27

parishir 27

parishir 27

parishir 27

parishir 27

parishir 27

parishir 27

parishir 27

parishir 27

parishir 27

parishir 27

parishir 27

parishir 27

parishir 27

parishir 27

parishir 27

parishir 27

parishir 27

parishir 27

parishir 27

parishir 27

parishir 27

parishir 27

parishir 27

parishir 27

parishir 27

parishir 27

parishir 27

parishir 27

parishir 27

parishir 27

parishir 27

parishir 27

parishir 27

parishir 27

parishir 27

parishir 27

parishir 27

parishir 27

parishir 27

parishir 27

parishir 27

parishir 27

parishir 27

parishir 27

parishir 27

parishir 27

parishir 27

parishir 27

parishir 27

parishir 27

parishir 27

parishir 27

parishir 27

parishir 27

parishir 27

parishir 27

parishir 27

parishir 27

parishir 27

parishir 27

parishir 27

parishir 27

parishir 27

parishir 27

parishir 27

parishir 27

parishir 27

parishir 27

parishir 27

parishir 27

parishir 27

parishir 27

parishir 27

parishir 27

parishir 27

parishir 27

parishir 27

parishir 27

parishir 27

parishir 27

parishir 27

parishir 27

parishir 27

parishir 27

parishir 27

parishir 27

parishir 27

parishir 27

parishir 27

parishir 27

parishir 27

parishir 27

parishir 27

parishir 27

parishir 27

parishir 27

parishir 27

parishir 27

parishir 27

parishir 27

parishir 27

parishir 27

parishir 27

parishir 27

parishir 27

parishir 27

parishir 27

parishir 27

parishir 27

parishir 27

parishir 27

parishir 27

parishir 27

parishir 27

parishir 27

parishir 27

parishir 27

parishir 27

parishir 27

parishir 27

parishir 27

parishir 27

parishir 27

parishir 27

parishir 27

parishir 27

parishir 27

parishir 27

parishir 27

parishir 27

parishir 27

parishir 27

parishir 27

parishir 27

parishir 27

parishir 27

parishir 27

parishir 27

parishir 27

parishir 27

parishir 27

parishir 27

p Invoice No. Dated IS/19-20/560 3-Dec-2019 **Delivery Note** Mode/Terms of Payment Supplier's Ref. Other Reference(s) Buyer's Order No. Dated RUSPM ICMR RUSPM ICMR RUSPM ICMR RUSPM 412501, Maharashtra - 4120501, India Buddigaon Pune. Maharashtra, Code : 27 Despatch Document No. **Delivery Note Date** 560 state Name Despatched through Destination

Terms of Delivery

| Description of                                                                                           | HSN/SAC | Quantity | Rate   | per | Disc. % | Amount               |
|----------------------------------------------------------------------------------------------------|---------|----------|--------|-----|---------|----------------------|
| Services                                                                                                 |         |          |        |     | -       |                      |
| NNUAL MAINTENANCE CONTRACT(AMC)                                                                          | 998713  | 20 nos   | 900.00 | nos |         | 18,000.00            |
| For Computer Non-Comprehensive From 15.09.2019 To 14.09.2020 NNUAL MAINTENANCE CONTRACT(AMC) For Printer | 998713  | 4 nos    | 600.00 | nos |         | 2,400.00             |
| Non-Comprehensive<br>From 15.09.2019 To 14.09.2020                                                       |         |          |        |     |         | 20,400.00            |
| CGST<br>SGST                                                                                             |         |          |        |     |         | 1,836.00<br>1,836.00 |
|                                                                                                    |         |          |        |     |         |                      |
|                                                                                                    |         |          |        |     |         |                      |
|                                                                                                    |         |          |        |     |         |                      |
|                                                                                                    |         |          |        |     |         | ₹ 24,072.00          |
| Tota                                                                                                    |         | 24 nos   |        |     |         | E. & O.L             |

mount Chargeable (in words) Total Idian Rupees Twenty Four Thousand Seventy Two Only State Tax Tax Amount 3,672.00 3,672.00 Central Tax Amount 1,836.00 Rate 9% Taxable Amount Rate HSN/SAC Value 1.836.00 1,836.00 20,400.00 9% 1,836.00 98713 20,400.00 Total

ax Amount (in words): Indian Rupees Three Thousand Six Hundred Seventy Two Only

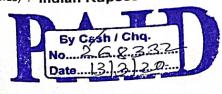

Company's Bank Details

Bank Name

A/c No.

ICICI Bank (QD A/c) 603805018606

Branch & IFS Code

PUNE-39.

CHENNAI Mount Rd. & ICIC00060 88

Author sell Signator

Clustomer's Seal and Signature

OT TO PUNE JURISDICTION

PHOENIX MARKETING SERVICES

SECT. NO. 27-A, NEAR CAMP EDUCATION SOCIETY, PRADHIKARAN, NIGDI, PUNE - 411044 Original for Tel: +91 20 27652779; Email: pmspune44@gmail.com Tel: +91 20 27652779;

Submatted

27AKHPS0915P1ZM GSTIN:

|                                                                                                    |                                | ē.                  |                  |                                                                                                    |                                                                                                    | ١\                                                                                                    | endor Co                              | de:      | •                      |        |                                                                                                    |                                          |
|----------------------------------------------------------------------------------------------------|--------------------------------|---------------------|------------------|----------------------------------------------------------------------------------------------------|----------------------------------------------------------------------------------------------------|----------------------------------------------------------------------------------------------------|---------------------------------------|----------|------------------------|--------|----------------------------------------------------------------------------------------------------|------------------------------------------|
| PMS/2018-19/02/020                                                                                                    |                                |                     |                  |                                                                                                    | 1                                                                                                    |                                                                                                    | O No :                                |          |                        |        |                                                                                                    |                                          |
| e: 26/02/2019                                                                                                    | ,                              |                     | -120             |                                                                                                    |                                                                                                    |                                                                                                    | O Date :                              |          |                        |        |                                                                                                    |                                          |
| 26/02/20                                                                                                    |                                |                     | N                |                                                                                                    |                                                                                                    | —  <del>ˈ</del>                                                                                                    | O Date !                              | -        |                        | _      |                                                                                                    |                                          |
| arge (1/14).                                                                                                    |                                |                     |                  |                                                                                                    | London West Control (1965)                                                                                                    | estati i                                                                                                    | r + 110 3 2 2 3 7 3                   | 40°91.10 | Chin to                | V D:   | irty                                                                                                    |                                          |
| chtra                                                                                                    | Party                          |                     |                  |                                                                                                    |                                                                                                    |                                                                                                    |                                       | 1 3      | Silipiu                |        | A STATE OF THE STATE OF THE STA | * 1/ 1/ 1/ 1/ 1/ 1/ 1/ 1/ 1/ 1/ 1/ 1/ 1/ |
| N. C.                                                                                                    | of the said said the said said |                     |                  |                                                                                                    |                                                                                                    | ch                                                                                                    | Name:                                 |          |                        |        |                                                                                                    |                                          |
| , _ picpM'S Institu                                                                                                    | ite of Cor                     | nputer              | & M              | anageme                                                                                                    | nt resear                                                                                                    | "                                                                                                    | , varie                               | ,        |                        |        |                                                                                                    |                                          |
| The Principal, RJSPM'S Institu                                                                                                    |                                |                     |                  |                                                                                                    |                                                                                                    |                                                                                                    | Address:                              |          |                        |        |                                                                                                    |                                          |
|                                                                                                    |                                |                     |                  |                                                                                                    |                                                                                                    | -                                                                                                    | GSTIN:                                |          | with the second second | 12.12  |                                                                                                    | ed-                                      |
| Dudulgaon, Pune                                                                                                    |                                | Against Labor, bear | an grant         | - Leading Man                                                                                                    | The state of the state of                                                                                                    | azina.                                                                                                    |                                       | 2.246    |                        |        | Code                                                                                                    |                                          |
| The state of the state of the s |                                |                     |                  | Code                                                                                                    |                                                                                                    | 1000000                                                                                                    | State: Taxable                        | 100      | CGST -                 | No.    | SGST                                                                                                    | Total                                    |
| harashtra                                                                                                    |                                |                     |                  | Rate                                                                                                    | Amt.                                                                                                    | Disc.                                                                                                    | Value F                               | Rate     | Amount                 | Rate   | Amount                                                                                                    |                                          |
| Product Description                                                                                                    | HSN code                       | UOM                 | Qty              | Rate                                                                                                    |                                                                                                    | 70                                                                                                    | M. Carlotte and State                 |          |                        |        |                                                                                                    | 65000.96                                 |
| Product peach                                                                                                    | A. C. Salle Contraction        |                     |                  |                                                                                                    | 50702.00                                                                                                    | 0                                                                                                    | 50782.00                              | 14       | 7109.48                | _      | 7109.48                                                                                                    | • 9001.04                                |
|                                                                                                    | 85286200                       | Each                | 2                | 25391.00                                                                                                    | 50782.00                                                                                                    | 0                                                                                                    | 7628.00                               | 9        | 686.52                 | _      | 686.52                                                                                                    | 5699.4                                   |
| Projector, Sony VPL-DX 220                                                                                                    | 90106000                       | Each                | 2                | 3814.00                                                                                                    | 7628.00                                                                                                    | ├                                                                                                    | 4830.00                               | 9        | 434.70                 | -      | 434.70                                                                                                    | 3896.3                                   |
| alock Projector screen 6x4 ft.                                                                                                    | 90109000                       | Each                | 2                | 2415.00                                                                                                    | 4830.00<br>3302.00                                                                                                    |                                                                                                    | 3302.00                               | 9        | 297.18                 | _      | 297.18<br>686.52                                                                                                    | 9001.0                                   |
| ng Mount Kit Short throw                                                                                                    | 8544                           | Each                | 2                | 1651.00                                                                                                    |                                                                                                    | <del> </del>                                                                                                    | 7628.00                               | 9        | 686.52                 | 9      | 600.32                                                                                                    |                                          |
| A Cable + Casing , 10 mtr                                                                                                    | 998739                         | Each                | 2                | 3814.00                                                                                                    | /628.00                                                                                                    | ۲                                                                                                    |                                       |          |                        | +      | +                                                                                                    |                                          |
| tallation with in Pune                                                                                                    | 330,00                         | 1                   | $\mathbf{I}_{-}$ |                                                                                                    |                                                                                                    | -                                                                                                    |                                       | L        |                        | ╁      | +                                                                                                    |                                          |
|                                                                                                    |                                | 1                   |                  |                                                                                                    |                                                                                                    | 1                                                                                                    |                                       | L        |                        | +-     | +                                                                                                    |                                          |
|                                                                                                    | <del> </del>                   |                     |                  |                                                                                                    | -                                                                                                    | +                                                                                                    |                                       | <u> </u> | ļ                      | +      | +                                                                                                    |                                          |
| 9/8 <sub>11</sub>                                                                                                    |                                |                     | _                |                                                                                                    |                                                                                                    | 1                                                                                                    |                                       | ↓_       |                        | +      | 1                                                                                                    | 1                                        |
| Marie and the second second se | +                              |                     |                  |                                                                                                    | -                                                                                                    |                                                                                                    |                                       | ├-       | -                      | +      |                                                                                                    |                                          |
|                                                                                                    | -                              |                     |                  |                                                                                                    |                                                                                                    |                                                                                                    |                                       | ╀        |                        | +      | and the second                                                                                                    | 112                                      |
|                                                                                                    | -                              |                     |                  | The state of the state of the s | was a company to                                                                                                    | _                                                                                                    | 1 7 4 4 4 5                           | -        | -                      | $\top$ |                                                                                                    |                                          |
| The second second                                                                                                    | -                              |                     | -                | -                                                                                                    |                                                                                                    | _                                                                                                    |                                       | ╀        | -                      | I      |                                                                                                    |                                          |
|                                                                                                    |                                |                     |                  |                                                                                                    |                                                                                                    | +                                                                                                    |                                       | 十        |                        |        | -                                                                                                    | -                                        |
|                                                                                                    |                                |                     |                  |                                                                                                    |                                                                                                    | +-                                                                                                    |                                       | +        |                        | 1      | -                                                                                                    |                                          |
|                                                                                                    |                                |                     |                  |                                                                                                    |                                                                                                    |                                                                                                    |                                       |          |                        | +      | -                                                                                                    |                                          |
|                                                                                                    |                                | $\dashv$            | -                |                                                                                                    |                                                                                                    |                                                                                                    |                                       |          |                        | +      | 9214.40                                                                                                    | 92598                                    |
| Control of the Control of the Contro |                                | -                   | -                |                                                                                                    |                                                                                                    | +                                                                                                    | 74170.0                               | 0        | 9214.4                 |        |                                                                                                    | 74170.                                   |
|                                                                                                    |                                | a vintal            |                  | 10                                                                                                    |                                                                                                    |                                                                                                    | (a) (g                                | Tax      | kable am               | iou    | nt                                                                                                    | 9214.                                    |
| Total                                                                                                    |                                |                     | ords             |                                                                                                    | Market Strait                                                                                                    |                                                                                                    | 100                                   |          | Add: CG                | SI     |                                                                                                    | 9214.                                    |
| Total                                                                                                    | roice amo                      | unt in v            | yorus            | \$455.00 P                                                                                                    |                                                                                                    |                                                                                                    |                                       |          | Add: SG                | ST     | .nt                                                                                                    | 18428.                                   |
| Total                                                                                                    | Add of or the                  | . civ               | Hul              | idred O                                                                                                    | nly.                                                                                                    |                                                                                                    | -                                     | Tot      | al Tax Ar              | not    | inc                                                                                                    | 1.                                       |
| Rs. Ninety Two T                                                                                                    | housan                         | d Six               | 1 4 4 1          |                                                                                                    |                                                                                                    |                                                                                                    |                                       |          | R. Off.                | mo     | ount                                                                                                    | 92600.                                   |
| Rs. Ninety                                                                                                    |                                |                     |                  |                                                                                                    | A STATE OF THE PARTY OF THE PARTY OF THE PAR |                                                                                                    | N                                     | et P     | ayable A               | e Ch   | narge                                                                                                    | 0                                        |
| CCST 9% - 2                                                                                                    | 04.92                          |                     |                  | 17.                                                                                                    | LIRKE 11/6                                                                                                    | 0.11                                                                                                    | CONTRACTOR OF THE PERSON NAMED IN CO. | 77 Th    | at the pare            |        |                                                                                                    | e are true an                            |
| - ccr 9% - 2                                                                                                    | 104.92                         |                     |                  |                                                                                                    | 7                                                                                                    | 13                                                                                                    | 1                                     | or       |                        |        |                                                                                                    |                                          |
| CGST 14% -                                                                                                    | 7109.40                        |                     |                  |                                                                                                    |                                                                                                    | 18                                                                                                    |                                       | ·Ot      |                        |        | 110 lid                                                                                                    | 1                                        |
| SGST 14% :                                                                                                    | is the second                  |                     | Maria !          | Ta                                                                                                    | *                                                                                                    | *                                                                                                    |                                       |          | S                      | (y)    | de la                                                                                                    |                                          |
| Bank Deta                                                                                                    |                                |                     |                  |                                                                                                    | PUNE-44                                                                                                    | The state of the state of the s |                                       |          |                        | 1.     |                                                                                                    |                                          |
| IDBI Bank Bhel Chow                                                                                                    | , Nigdi, Pu                    | ine                 |                  |                                                                                                    |                                                                                                    |                                                                                                    | -                                     |          | Autho                  | rise   | d signator                                                                                                    | Υ                                        |
| ank Name :- Bhel Chow :- 0087651100                                                                                                    | 000736                         |                     | -                | Co                                                                                                    | mmon Sea                                                                                                    | al                                                                                                    |                                       |          | 7.45                   |        |                                                                                                    |                                          |
| ranch :- 1BKL000008                                                                                                    |                                |                     |                  |                                                                                                    |                                                                                                    |                                                                                                    |                                       |          |                        |        |                                                                                                    |                                          |

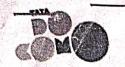

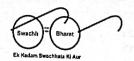

Mr PRATAP KHIRID . RAJMATA JIJAU SHIKSHAN PRASARAK MANDAL PLOT NO-102, DEDEULGAON, NEAR HOTEL SITAI, PUNE-412105 PUNE MAHARASHTRA - 412105

**Account Number** Type of Leased Line 0002005797442 605940772

**Premium - IPS BILLING PLAN** 

Bill Number Bill Date

2154569208 04/12/17

Bill Period Credit Limit

Circuit ID

Quarterly 8,69,999.00

### Acc No: 605940772 BSNo:1

| - | Previous Balance | Last Payı |
|---|------------------|-----------|
|   | Rs 0.00          | Po 0      |

ment Rs. 0.00

Credit/Debit Note Adjustments Rs. 0.00

**Current Charges** Rs. 1,40,125.00

^#Amount Due #Amount Due **Due Date** Before Due Date After Due Date Rs. 1,40,125.00 Rs. 1,40,125.00 21/12/17

COST CENTERCODE:

A Bill is rounded off to nearest rupee.

It includes Late Payment Fee

#### Your Leased Line Details

Circuit ID

0002005797442

B Address2

P.O.No. ink Commissioning Date

30/11/17 20 Mbps

Parent Circuit ID

Change Activity

Service Type

andwidth

Gat No 102 Moshi Alandi RoadNear

0.00

A Address

Hoteal Sitai Dhayarker Vasti DudulgaonPune-412105PUN

TRAI Rate

A Address1

Moshi Alandi RoadNear Hoteal Sitai

Annual RC after Discount

435000

A Address2

Dhavarker Vasti

DudulgaonPune-412105PUNE-412105.RES Circle T OF MAHARASHTRA

REST OF MAHARA

1:1

B Address B Address1

PUNE-411001.REST OF MAHARASHTRA Type Of Link

**Customer GST Number:** 

Tata Teleservices (Maharastra) Limited GST Number:

27AAACH1458C1ZZ

ta Teleservices (Maharastra) Limited PAN Number:

AAACH1458C

ay bill online on billpay.tatadocomo.com or download My Tata Docomo App

Installation / Place of Supply:

RAJMATA JIJAU SHIKSHAN PRASARAK MANDAL Gat No 102 Moshi Alandi Road, Near Hoteal Sitai Dh

PUNE, REST OF MAHARASHTRA-412105

PUNE

MAHARASHTRA - 412105, State Code: 27

#### Your Nearest Bill Payment Locations

- 1. Brand Store Shop No 1, Balaji Sankul Complex, Opp Kwajamiya Dargha, Ganesh Colony, Jalgaon,,,CHAKAN -(CA/CH)
- 2. Brand Store Kamla Cross Road building, 9/34 B-wing, Opp. PCMC Office, Pimpri, Pune-411018,,,CHAKAN -(CA/CH/CC)
- 3. Brand Store -Ramji Networks Office Number 2 Plot Number 6 Sector 25 Near IDBI Bank Bhel chowk Nig,,,PUNE -(CA/CH)
- 4. Pragat E Services sai mandir parisarWadmukhwadi GavathanAlandi RastaHaveli,,,PUNE -(CA)
- 5. SAIKRUPA ENTERPRISES SR NO 120 FLAT NO 102, TANISH SAI KUNJ WADMUKHWADI,,,PUNE -(CA)

| <br> |         |
|------|---------|
|      | Payment |

Please attach this slip with your cheque/DD

| Account No.: 605940772 ((): 0002005797442 Bill Date                                                                                                    | Due Date : 21/12/17                                                   | Bill Amount: Rs.1,40,125.00 |
|----------------------------------------------------------------------------------------------------|-----------------------------------------------------------------------|-----------------------------|
| Cheque / DD No. [ ] Dated [ ] Dated [ ] Cheque / DD No. [ ] Cash [ ] Credit Card [ ] Cheque / DD No. [ ] Cheque / DD No. [ ] Cash [ ] Credit Card [ ] Cheque / DD No. [ ] Cheque / DD No. [ ] Cheque / DD No. [ ] Card holder's name [ ] Card holder's name | eque / DD E-Payment against my card no.  Expiry Date(mm/yy) [m]m]/[y] | Branch                      |

Slip

AIRID .

. Billing Mode:Flat

**Details of Current Charges** 

PO Number Circuit ID

0002005797442

**Account Number** 

605940772

Type of Leased Line Bill Number

Premium - IPS BILLING PLAN 2154569208

**Bill Date** Bill Period

04/12/17 Quarterly

Credit Limit

Rs. 8,69,999.00

Charges (Rs.)

Totals (Rs.)

Page 2 of 2

1. Usage Charges

Number **Phone Calls** of Units

Duration (hh:mm:ss)

Total Usage Char ges:

Rs. 0.00

**BOD Sessions** 

Number of Units

Duration (hh:mm:ss)

**Total Charges:** 

Rs. 0.00

2. Monthly Rentals

Bandwidth Adv Charges (ARC) (charges from 30/11/17 to 27/02/18)

1,08,750.00 Total Rentals:

Rs. 1,08,750.00

3. Discounts and Other Charges

One time charges

Installation OTC Adv charges - 30/11/17

10,000.00

**Total Other Charges:** 

10,000.00 Rs. 10,000.00

SUB TOTAL:

Rs. 1,18,750.00

Rs. 10,687.50

Central Goods and Services Tax @ 9.0%

(Excludes Handset EMI, wherever applicable) State Goods and Services Tax @9.0%

(Excludes Handset EMI, wherever applicable)

**Total Current Charges** 

Rs. 10,687.50

Rs. 1,40,125.00

One Lakh Forty Thousand One Hundred Twenty Five Rupees

For Tata Teleservices (Maharashtra) Limited

Authorized Signatory

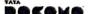

TATA is a registered trademark of Tata Sons Ltd. The DOCOMO logo is a trademark of NTT DOCOMO INC. (Japan) in India.

http://www.tatadocomo.com/business/

1515@tatatel.co.in

1800 266 1515

Public Grievance Mechanism: You can get in touch with us 24 hrs. a day. Just call 18002661515. If you are not satisfied with our services you can highlight the matter to our Appellate office Ravichandran R through letter, Fax at 020-66005550 or write at Appellate.rom@tatadocomo.com. Please note appellate authority will be operational between 9:30 am to 6:00 pm, Monday to Friday.

(A) Migration to any other Tariff plan is absolutly free.(B) There will be no increase in tariff under any item for a period of six months from date of enrollment under your tariff plan. (C) We do not levy any charges for any additional service without your prior consent. (D) In case you disconnect our services, we will refund your security deposit, if any, within sixty days of closure of telephone connection. In case of delay, you will earn interest on the security depositing 10% p.a. (E) To Know about model calculation to financial implication of tariff plans, please visit our website at tatadocomo.com. (F) Collection policy is updated on web and is available on demand @ TVH. (G) To avoid unwanted telemarketing calls, register your telephone number in NDNC Registry - Call 1909 or Send SMS "START DND" on 1909". (H) Late Payments: You are requested to make the payments by the due date to ensure that no late fee charges are levied. Late fees charges for any amount between Rs.151 to Rs.500 is Rs.501 to Rs.500 is Rs.501 to Rs.500 is Rs.501 to Rs.500 is Rs.501 to Rs.501 to

A dynamic Credit Limit is assigned to your account at the sole discretion of TTML and the same is reviewed periodically based on your usage pattern. Your credit limit is just an indicator and in the event your usage exceeds the given credit limit within a bill cycle, you are required to pay for charges of all the services including the amount which has exceeded the stated limit. Your services may get restricted if your unpaid usage exceeds the credit limit.

For change in Billing address

You can ask for change in billing address by sending a mail to 1515@tatatel.co.in or alternatively you can visit our nearestt TVH/Public Office with the latest address proof.

## PHOENIX MARKETING SERVICES

0.56, SECT. NO. 27-A, NEAR CAMP EDUCATION SOCIETY, PRADHIKARAN, NIGDI, PUNE - 411044 Original for

Tel: +91 20 27652779;

IBKL0000087

Email:- pmspune44@gmail.com

Receipient

GSTIN: 27AKHPS0915P1ZM

| STINE   Code   State   Code   State   Code   State   Code   State   State      |                                                                                                    |                          | Т                                                                                                    | ax         | Invoi                                                                                                    | ce 🗽                                                                                                    |                     |                         |          |                         |         |             |                                       |
|----------------------------------------------------------------------------------------------------|----------------------------------------------------------------------------------------------------|--------------------------|----------------------------------------------------------------------------------------------------|------------|----------------------------------------------------------------------------------------------------|----------------------------------------------------------------------------------------------------|---------------------|-------------------------|----------|-------------------------|---------|-------------|---------------------------------------|
| N   PO Date     N   PO Date     PO Date     PO Date   PO Date   PO D   | PMS/2018-19/02/020                                                                                                    |                          |                                                                                                    |            |                                                                                                    |                                                                                                    |                     | Vendor C                | ode      | : .                     |         |             | -m-2 12                               |
| Total                                                                                                    | No. 126/02/2019                                                                                                    |                          |                                                                                                    |            |                                                                                                    |                                                                                                    |                     | PO No:                  |          |                         |         |             |                                       |
| Ship to Party   Ship to Party   Ship to Part   | charge (Y/N):                                                                                                    |                          |                                                                                                    |            | N                                                                                                    |                                                                                                    |                     | PO Date                 | :        |                         |         |             | · · · · · · · · · · · · · · · · · · · |
| Total                                                                                                    | barashtra                                                                                                    |                          |                                                                                                    |            |                                                                                                    |                                                                                                    |                     | -1                      |          |                         |         |             | 1                                     |
| Total                                                                                                    | Bill                                                                                                    | to Party                 |                                                                                                    |            |                                                                                                    |                                                                                                    |                     |                         |          | Ship                    | to P    | arty        |                                       |
| Code   State   Code   State   Code   State   Code   State   Code   State   Code   State   Code   State   Code   State   Code   State   Code   State   Code   State   Code   State   Code   State   Code   State   Code   State   Code   State   Code   State   Code   State   Code   Code   Cod   | San State Control of the Control of the Control of  | 71. 4.45.35.31.84        |                                                                                                    |            |                                                                                                    | ent resea                                                                                                    | ırch                | Name:                   | ,        |                         |         |             |                                       |
| Product Description                                                                                                    | Dudulgaon, Pune                                                                                                    |                          |                                                                                                    |            |                                                                                                    |                                                                                                    |                     |                         |          |                         |         |             |                                       |
| Projector, Sony VPI_DX 220   S5286200   Each   2   25391.00   50782.00   0   50782.00   14   7109.48   14   7109.48   65000.95                                                                                                    | the second second secon | المراجع والمراجع والمحمد | , washing the fam.                                                                                                    | displayer. |                                                                                                    | the transfer and the fathers                                                                                                    | anden.              |                         | 24       | a consider              | 2075    | Code        |                                       |
| History   History   Hist   | aharashtra                                                                                                    |                          |                                                                                                    |            | Code                                                                                                    | University of the Anna Section 1                                                                                                    | Valore manager      |                         | 1541233  | CCST                    | 存在地     |             |                                       |
| Projector, Sony VPI-DX 220  85286200  Each 2 25391.00 50782.00 0 50782.00 14 7109.48 14 7109.48 65000.96  Both Projector screen 6x4 ft. 90106000 Each 2 3814.00 7628.00 0 7628.00 9 686.52 9 686.52 9001.04  By Mount Kit Short throw 90109000 Each 2 2415.00 4830.00 0 4830.00 9 434.70 9 434.70 5699.40  By Mount Kit Short throw 90109000 Each 2 2415.00 4830.00 0 4830.00 9 434.70 9 434.70 5699.40  By Mount Kit Short throw 90109000 Each 2 2415.00 4830.00 0 7628.00 9 686.52 9 686.52 9 001.04  By Mount Kit Short throw 90109000 Each 2 2415.00 4830.00 0 4830.00 9 434.70 9 291.8 3896.36  By Mount Kit Short throw 90109000 Each 2 2415.00 4830.00 0 7628.00 9 686.52 9 686.52 9 001.04  By Mount Kit Short throw 90109000 Each 2 3814.00 7628.00 0 7628.00 9 686.52 9 686.52 9 001.04  By Mount Kit Short throw 90109000 Each 2 3814.00 7628.00 0 7628.00 9 686.52 9 686.52 9 001.04  By Mount Kit Short throw 90109000 Each 2 3814.00 7628.00 0 7628.00 9 686.52 9 686.52 9 001.04  By Mount Kit Short throw 90109000 Each 2 3814.00 7628.00 0 7628.00 9 686.52 9 686.52 9 001.04  By Mount Kit Short throw 90109000 Each 2 3814.00 7628.00 0 7628.00 9 686.52 9 686.52 9 001.04  By Hart Hart Hart Hart Hart Hart Hart Hart                                                                                                    | Product Description                                                                                                    | HSN code                 | UOM.                                                                                                    | Qty        | Rate                                                                                                    | Amt.                                                                                                    |                     | Value                   | Rate     | Amount                  |         |             | lotal                                 |
| Projector, Sony VPI-DX 220 85286200 Each 2 2 35391.00 50782.00 0 7628.00 9 686.52 9 686.52 9001.04 1004 1004 1004 1004 1004 1004 100                                                                                                    |                                                                                                    |                          |                                                                                                    |            | (11.5 to 11.5 to 1                                                                                                    | Alifornia di seperta di persona da c                                                                                                    | 3225                | there is so we in Miles | V2083    | Ch.A                    |         |             |                                       |
| Projector, Sarry VPT-CAX 2   10   10   10   10   10   10   10                                                                                                    | VOL DV 220                                                                                                    | 05206200                 | Each                                                                                                    | 2          | 25391.00                                                                                                    | 50782.00                                                                                                    | 0                   | 50782.00                | 14       | 7109.48                 | 14      | 7109.48     |                                       |
| See Projector screen box 11.                                                                                                    | Projector, Sony VPL-DX 220                                                                                                    |                          |                                                                                                    |            |                                                                                                    |                                                                                                    | 0                   | 7628.00                 | 9        | 686.52                  | 9       | 686.52      |                                       |
| Cable + Casing , 10 mtr                                                                                                    | talock Projector screen 6x4 ft.                                                                                                    |                          |                                                                                                    | _          |                                                                                                    |                                                                                                    |                     | 4830.00                 | 9        | 434.70                  | 9       |             |                                       |
| Total                                                                                                    | ing Mount Kit Short throw                                                                                                    |                          |                                                                                                    | _          |                                                                                                    |                                                                                                    |                     | 3302.00                 | 9        | 297.18                  | 9       |             |                                       |
| Total   Total   Tota   | A Cable + Casing , 10 mtr                                                                                                    |                          |                                                                                                    |            |                                                                                                    | 7628.00                                                                                                    | 0                   | 7628.00                 | 9        | 686.52                  | 9       | 686.52      | 9001.04                               |
| Total Invoice amount in words  Rs. Ninety Two Thousand Six Hundred Only.  CGST 9% - 2104.92 SGST 9% - 2104.92 SGST 9% - 2104.92 CGST 14% - 7109.48 SGST 14% - 7109.48 SGST 14% - 7109.48 | tallation with in Pune                                                                                                    | 330733                   | Cacin                                                                                                    |            |                                                                                                    |                                                                                                    |                     |                         | _        |                         | _       |             |                                       |
| Total Invoice amount in words  Rs. Ninety Two Thousand Six Hundred Only.  CGST 9% - 2104.92 SGST 9% - 2104.92 SGST 9% - 2104.92 CGST 14% - 7109.48 SGST 14% - 7109.48 SGST 14% - 7109.48 |                                                                                                    |                          |                                                                                                    |            |                                                                                                    |                                                                                                    |                     |                         | _        |                         | _       |             |                                       |
| Total Invoice amount in words  Rs. Ninety Two Thousand Six Hundred Only.  CGST 9% - 2104.92 SGST 9% - 2104.92 SGST 9% - 2104.92 CGST 14% - 7109.48 SGST 14% - 7109.48 SGST 14% - 7109.48 |                                                                                                    |                          |                                                                                                    | -          |                                                                                                    |                                                                                                    |                     |                         | _        | -                       | -       |             |                                       |
| Total Invoice amount in words  Rs. Ninety Two Thousand Six Hundred Only.  CGST 9% - 2104.92 SGST 9% - 2104.92 SGST 9% - 2104.92 CGST 14% - 7109.48 SGST 14% - 7109.48 SGST 14% - 7109.48 |                                                                                                    |                          |                                                                                                    |            |                                                                                                    | ,                                                                                                    |                     | 91                      | <u> </u> |                         | -       |             |                                       |
| Total Invoice amount in words  Rs. Ninety Two Thousand Six Hundred Only.  CGST 9% - 2104.92 SGST 9% - 2104.92 SGST 9% - 2104.92 CGST 14% - 7109.48 SGST 14% - 7109.48 SGST 14% - 7109.48 |                                                                                                    |                          |                                                                                                    |            |                                                                                                    |                                                                                                    |                     |                         | _        | -                       | ├       | -           |                                       |
| Total Invoice amount in words  Rs. Ninety Two Thousand Six Hundred Only.  CGST 9% - 2104.92 SGST 9% - 2104.92 SGST 9% - 2104.92 CGST 14% - 7109.48 SGST 14% - 7109.48 SGST 14% - 7109.48 |                                                                                                    |                          |                                                                                                    | al .       |                                                                                                    |                                                                                                    |                     |                         | ╀        |                         | -       |             |                                       |
| Total Invoice amount in words  Rs. Ninety Two Thousand Six Hundred Only.  CGST 9% - 2104.92 SGST 9% - 2104.92 SGST 9% - 2104.92 CGST 14% - 7109.48 SGST 14% - 7109.48 SGST 14% - 7109.48 |                                                                                                    |                          |                                                                                                    |            |                                                                                                    |                                                                                                    | ـــ                 | 2.00                    | ╀        | - 11 km km².            | -       |             | The contraction                       |
| Total  Total Invoice amount in words  Rs. Ninety Two Thousand Six Hundred Only.  Rs. Ninety Two Thousand Six Hundred Only.  CGST 9% - 2104.92 5GST 9% - 2104.92 5GST 14% - 7109.48 5GST 14% - 7109.48 5GST 14% - 7109.48  Bank Details  ame :- IDBI Bank :- I Bhel Chowk, Nigdi, Pune  Authorised signatory                                                                                                    | a window                                                                                                    |                          |                                                                                                    | - Francis  | a partir a carrier                                                                                                    | a grade of the section of                                                                                                    |                     | 1.00 - 1.00             | -        | -                       | +       | -           | 7.0                                   |
| Total Invoice amount in words  Total Invoice amount in words  Rs. Ninety Two Thousand Six Hundred Only.  Rs. Ninety Two Thousand Six Hundred Only.  CGST 9% - 2104.92  CGST 14% - 7109.48  SGST 14% - 7109.48  Bank Details  Bank Details  Taxable amount 74170.00  Add: CGST 9214.40  Add: SGST 9214.40  R. Off. 1.20  Net Payable Amount 92600.00  GST on Reverse Charge 0  Certified that the particulars given above are true and correct  For Phoenix Marketing Services  Substitute  For Phoenix Marketing Services                                                                                                    |                                                                                                    |                          | - 1                                                                                                    |            |                                                                                                    |                                                                                                    | -                   |                         | ╁        |                         | +       |             |                                       |
| Total Invoice amount in words  Total Invoice amount in words  Rs. Ninety Two Thousand Six Hundred Only.  Rs. Ninety Two Thousand Six Hundred Only.  CGST 9% - 2104.92  CGST 14% - 7109.48  SGST 14% - 7109.48  Bank Details  Bank Details  Taxable amount 74170.00  Add: CGST 9214.40  Add: SGST 9214.40  R. Off. 1.20  Net Payable Amount 92600.00  GST on Reverse Charge 0  Certified that the particulars given above are true and correct  For Phoenix Marketing Services  Substitute  For Phoenix Marketing Services                                                                                                    |                                                                                                    |                          |                                                                                                    |            |                                                                                                    |                                                                                                    | -                   |                         | ╁        | -                       | +       |             |                                       |
| Total Invoice amount in words  Total Invoice amount in words  Rs. Ninety Two Thousand Six Hundred Only.  Rs. Ninety Two Thousand Six Hundred Only.  CGST 9% - 2104.92  CGST 14% - 7109.48  SGST 14% - 7109.48  Bank Details  Bank Details  Taxable amount 74170.00  Add: CGST 9214.40  Add: SGST 9214.40  R. Off. 1.20  Net Payable Amount 92600.00  GST on Reverse Charge 0  Certified that the particulars given above are true and correct  For Phoenix Marketing Services  Substitute  For Phoenix Marketing Services                                                                                                    |                                                                                                    |                          |                                                                                                    |            |                                                                                                    |                                                                                                    | -                   | -                       | +        | -                       | $\top$  |             |                                       |
| Total Invoice amount in words  Total Invoice amount in words  Rs. Ninety Two Thousand Six Hundred Only.  Rs. Ninety Two Thousand Six Hundred Only.  CGST 9% - 2104.92  CGST 14% - 7109.48  SGST 14% - 7109.48  Bank Details  ame :- IDBI Bank  :- I Bhel Chowk, Nigdi, Pune  Taxable amount 74170.00  Add: CGST 9214.40  Add: SGST 9214.40  Total Tax Amount 18428.80  R. Off. 1.20  Net Payable Amount 92600.00  GST on Reverse Charge 0  Certified that the particulars given above are true and correct  For Phoenix Marketing Services                                                                                                    |                                                                                                    | -                        |                                                                                                    | 1          |                                                                                                    | -                                                                                                    | +-                  |                         | +        |                         |         |             |                                       |
| Total Invoice amount in words  Total Invoice amount in words  Rs. Ninety Two Thousand Six Hundred Only.  Rs. Ninety Two Thousand Six Hundred Only.  CGST 9% - 2104.92  CGST 14% - 7109.48  SGST 14% - 7109.48  Bank Details  ame :- IDBI Bank  :- I Bhel Chowk, Nigdi, Pune  Taxable amount 74170.00  Add: CGST 9214.40  Add: SGST 9214.40  Total Tax Amount 18428.80  R. Off. 1.20  Net Payable Amount 92600.00  GST on Reverse Charge 0  Certified that the particulars given above are true and correct  For Phoenix Marketing Services                                                                                                    |                                                                                                    |                          |                                                                                                    |            |                                                                                                    |                                                                                                    | -                   |                         | +        |                         | 1       |             |                                       |
| Total Invoice amount in words  Rs. Ninety Two Thousand Six Hundred Only.  Rs. Ninety Two Thousand Six Hundred Only.  CGST 9% - 2104.92  SGST 9% - 2104.92  CGST 14% - 7109.48  SGST 14% - 7109.48  Bank Details  Bank Details  Bank Details  Bank Chowk, Nigdi, Pune  Takable direct mate direct mate direct mate and correct for Phoenix Marketing Services  Add: CGST 9214.40  Add: SGST 9214.40  Total Tax Amount 18428.80  R. Off. 1.20  Reverse Charge 0  Certified that the particulars given above are true and correct for Phoenix Marketing Services  Spalled  Authorised signatory                                                                                                    |                                                                                                    |                          |                                                                                                    |            | -                                                                                                    |                                                                                                    | +                   | 74170.0                 | 0        | 9214.4                  | 0       | 9214.40     |                                       |
| Rs. Ninety Two Thousand Six Hundred Only.  Rs. Ninety Two Thousand Six Hundred Only.  CGST 9% - 2104.92 SGST 9% - 2104.92 CGST 14% - 7109.48 SGST 14% - 7109.48 SGST  | Total                                                                                                    |                          | i i i i i                                                                                                    | 10         |                                                                                                    | The state of the state of the s | and the solution of | 48                      | Ta       | xable am                | oui     | nt          | 74170.00                              |
| Rs. Ninety Two Thousand Six Hundred Only.  Rs. Ninety Two Thousand Six Hundred Only.  CGST 9% - 2104.92  SGST 9% - 2104.92  CGST 14% - 7109.48  SGST 14% - 7109.48  Bank Details  Bank Details  Bel Chowk, Nigdi, Pune  Add: SGST  Total Tax Amount  R. Off.  R. Off.  SGST on Reverse Charge  O  Certified that the particulars given above are true and correct  For Phoenix Marketing Services  Authorised signatory                                                                                                    | LUCAL                                                                                                    | o amount                 | in wor                                                                                                    | ds         |                                                                                                    |                                                                                                    |                     | 88                      |          |                         |         |             | 9214.40                               |
| Rs. Ninety Two Thousand Six Hundred Only.  CGST 9% - 2104.92 SGST 9% - 2104.92 CGST 14% - 7109.48 SGST 14% - 7109.48 Bank Details  Bank Details  Bel Chowk, Nigdi, Pune  Total Tax Amount 18428.80 R. Off. Net Payable Amount 92600.00 Certified that the particulars given above are true and correct For Phoenix Marketing Services  Authorised signatory                                                                                                    | The same of the same of the sa |                          |                                                                                                    |            |                                                                                                    |                                                                                                    |                     |                         |          |                         |         |             |                                       |
| CGST 9% - 2104.92 SGST 9% - 2104.92 CGST 14% - 7109.48 SGST 14% - 7109.48 Bank Details  Bel Chowk, Nigdi, Pune  Net Payable Amount 92600.00 GST on Reverse Charge Certified that the particulars given above are true and correct For Phoenix Marketing Services  Substitute  Authorised signatory                                                                                                    |                                                                                                    | and                      | six H                                                                                                    | unc        | dred Or                                                                                                    | ıly.                                                                                                    |                     |                         | Tot      |                         |         | ınt         | 18428.80                              |
| CGST 9% - 2104.92 SGST 9% - 2104.92 CGST 14% - 7109.48 SGST 14% - 7109.48 Bank Details  Bel Chowk, Nigdi, Pune  Net Payable Amount 92600.00  GST on Reverse Charge Certified that the particulars given above are true and correct For Phoenix Marketing Services  Syndle Land Authorised signatory                                                                                                    | Rs. Ninety Two Tho                                                                                                    | usanu                    |                                                                                                    |            |                                                                                                    |                                                                                                    |                     |                         | 100      |                         |         |             | 1.20                                  |
| SGST 9% - 2104.92  CGST 14% - 7109.48  SGST 14% - 7109.48  Bank Details  ame :- IDBI Bank  :- ' Bhel Chowk, Nigdi, Pune  GST on Reverse Charge  Certuiled that the particulars given above are true and correct  For Phoenix Marketing Services  Should be a support of the particular of the particular of  |                                                                                                    |                          |                                                                                                    | T          | 9 -                                                                                                    |                                                                                                    |                     |                         | 01.1     |                         |         | ount        | 92600.00                              |
| CGST 14% - 7109.48 SGST 14% - 7109.48  Bank Details  ame :- IDBI Bank :- ' Bhel Chowk, Nigdi, Pune  Authorised signatory                                                                                                    |                                                                                                    |                          |                                                                                                    |            | · Carre                                                                                                    | ONE CALL                                                                                                    | 140                 |                         |          | A SECTION ASSESSMENT OF | 0000    | STOO        | 0                                     |
| CGST 14% - 7109.48  SGST 14% - 7109.48  Bank Details  ame :- IDBI Bank  :- ' Bhel Chowk, Nigdi, Pune  Authorised signatory                                                                                                    | SGST 9% - 2104.9                                                                                                    | 2                        | -                                                                                                    | -          | 1                                                                                                    | and the same of the same                                                                                                    | Poll.               | Ceritili                | eati     | at the part             | icula   | rs given no | ove are true and                      |
| Bank Details  Bank Details  IDBI Bank  :- ' Bhel Chowk, Nigdi, Pune  Authorised signatory                                                                                                    |                                                                                                    | 1                        | (187                                                                                                    | `          | 131                                                                                                    |                                                                                                    | For                 |                         | COL      | rkoting 9               | ervices |             |                                       |
| :- ' Bhel Chowk, Nigdi, Pune Authorised signatory                                                                                                    |                                                                                                    |                          | 1191                                                                                                    |            | 18                                                                                                    |                                                                                                    | , 01                |                         | _        | 11. 1.                  | d-      |             |                                       |
| :- ' Bhel Chowk, Nigdi, Pune Authorised signatory                                                                                                    | Bank Details                                                                                                    | 4.16                     | A CONTRACTOR OF THE PARTY OF THE PARTY OF TH | ACC.       | May                                                                                                    | A Designation of the second                                                                                                    | Dr. Jan             |                         |          | 5                       | $\rho$  | Dien        |                                       |
| :- ' Bhel Chowk, Nigdi, Pune Authorised signatory                                                                                                    | Name :- IDBI Bank                                                                                                    |                          |                                                                                                    | -          | The same of the same of the sa | PUNE-ALL                                                                                                    | S. S.               |                         |          |                         | P.      |             |                                       |
| lo seal                                                                                                    | :- ' Bhel Chowk, Nig                                                                                                    | di, Pune                 |                                                                                                    | -          |                                                                                                    |                                                                                                    |                     | $\dashv$                |          | Autho                   | rise    | d signate   | ry                                    |
| VC :- 0087651100000736 Common Seal Authorised signer                                                                                                    | 11/6                                                                                                    | 36                       |                                                                                                    | +          | Com                                                                                                    | mon Sea                                                                                                    |                     | S. 37                   |          |                         | _       |             |                                       |